<span id="page-0-0"></span>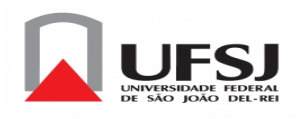

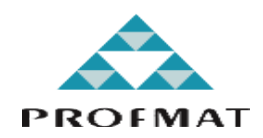

# Universidade Federal de São João del-Rei - UFSJ

Campus Alto Paraopeba - CAP

Marcos Paulo Teodoro

# Passeios Aleatórios Combinados a Sequências de Gibonacci

Dissertação apresentada ao Departamento de Física e Matemática da Universidade Federal de São João del-Rei como parte dos requisitos exigidos para a obtenção do título de Mestre pelo Programa de Mestrado Profissional em Matemática em Rede Nacional, PROFMAT.

Orientador Telles Timóteo da Silva

Dissertação de Mestrado defendida em 31 de março de 2017 e aprovada

pela Banca Examinadora composta pelos Professores.

workeds

Prof. Dr. Telles Timóteo da Silva Universidade Federal de São João del-Rei

 $\int_{m}$  $n \circ$ 

Profa. Dra. Andréia da Silva Coutinho Universidade Federal de Lavras

de

Prof. Dr. Marcelo Oliveira Veloso Universidade Federal de São João del Rei

### Passeios aleatórios combinados a sequências de Gibonacci

Marcos Paulo Teodoro<sup>[1](#page-0-0)</sup> Telles Timóteo da Silva<sup>[2](#page-0-0)</sup>

## Resumo

O tema central deste trabalho é desenvolver um tipo de passeio aleatório que utiliza a sequência de Fibonacci para construir sua distribuição de probabilidades, segundo a referência [\[6\]](#page-40-0). Resultados interessantes sobre passeios aleatórios, sequência de Fibonacci e sequências generalizadas de Fibonacci, denominadas sequências de Gibonacci, serão apresentados. Buscou-se tornar a exposição mais clara através de ilustrações.

Palavras-chave: Passeio Aleatório. Sequência de Fibonacci. Probabilidade.

 $1$ Aluno de Mestrado Profissional em Matemática, Turma 2015

Instituição: Universidade Federal de São João del-Rei - UFSJ / Campus Alto Paraopeba - CAP E-mail:marcospauloteodoro@oi.com.br

<sup>&</sup>lt;sup>2</sup>Orientador do Trabalho de Conclusão de Curso Departamento de Física e Matemática - Defim, UFSJ/CAP

E-mail: timoteo@ufsj.edu.br

# Abstract

The central theme of this work is to develop a random walk process that uses the Fibonacci's sequence to construct its probability distribution according to the reference [\[6\]](#page-40-0). Interesting results on random walks, Fibonacci's sequence and generalized Fibonacci's sequences, called Gibonacci's sequences, will be presented. It was sought to make the exhibition clearer through illustrations.

Keywords: Random walks. Fibonacci's sequence. Probability.

# Sumário

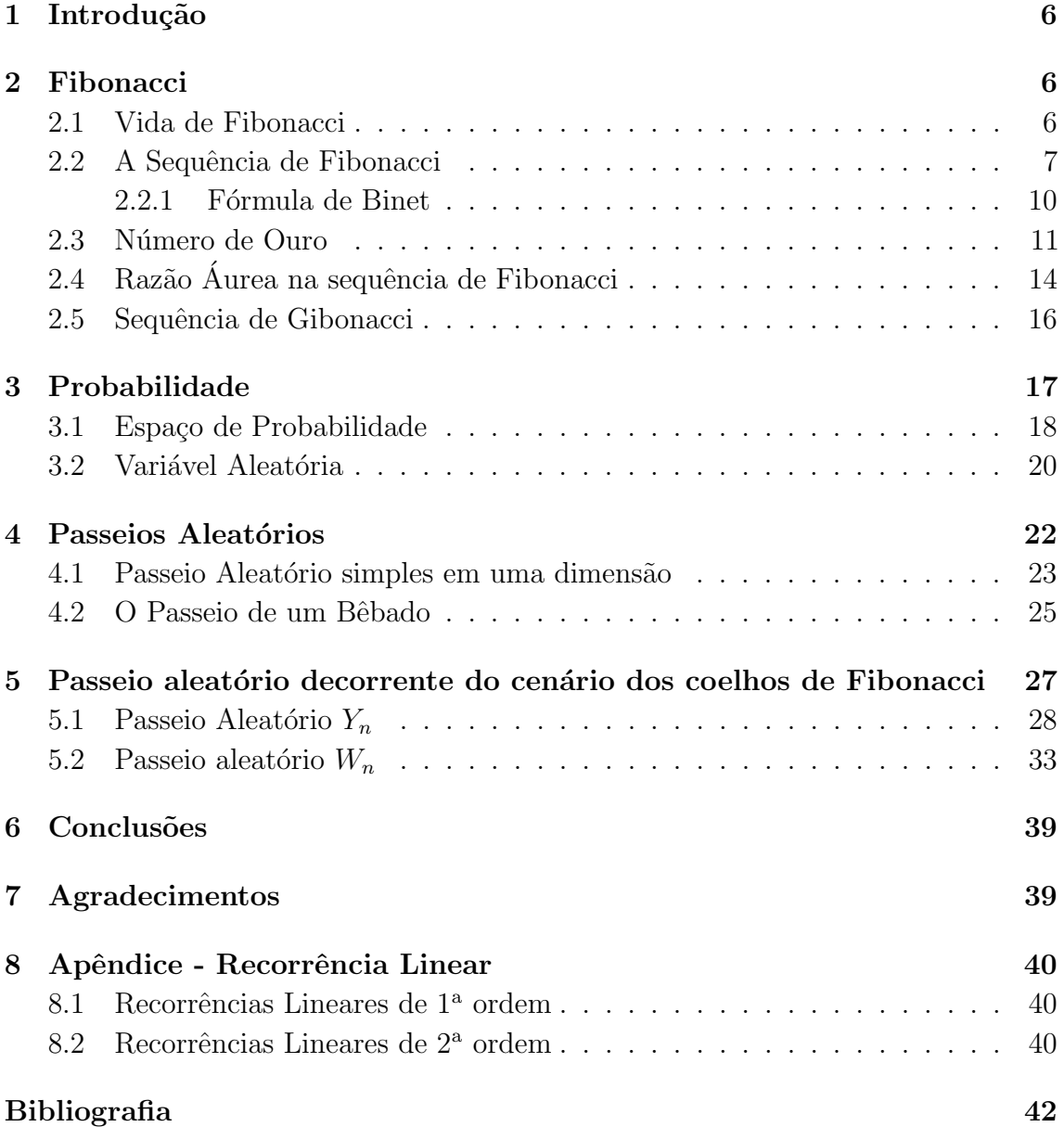

### <span id="page-5-0"></span>1 Introdução

Passeio aleatório é um modelo probabilístico que representa, por exemplo, o caminhar de um indivíduo que escolhe a direção de seus passos de acordo com uma certa distribuição de probabilidade. Pode descrever também ganhos ou perdas de um apostador num jogo que se repete várias vezes. É um modelo estocástico muito útil pois corresponde a uma discretização de um processo de difusão [\[10\]](#page-40-2).

A sequência de Fibonacci, muito conhecida e estudada, é uma sequência numérica em que cada termo é igual a soma dos dois termos anteriores, sendo os dois primeiros iguais a um.

Aliando o estudo de passeios aleatórios com sequência de Fibonacci, temos o tema central deste trabalho que é desenvolver um tipo de passeio aleatório que utiliza a sequência de Fibonacci para construir sua distribuição de probabilidades, segundo a referência [\[6\]](#page-40-0).

Na segunda seção discorremos um pouco sobre a história de Fibonacci e algumas propriedades da sequência que leva seu nome. Apresentamos também o número de ouro e a sequência generalizada de Fibonacci, denominada Gibonacci.

Na terceira seção desenvolvemos a parte da teoria de probabilidades necessária para o entendimento do trabalho.

Na quarta seção tratamos da definição e das propriedades de um passeio aleatório simples e homogêneo no tempo e no espaço.

A quinta seção traz o passeio aleatório decorrente da sequência de Fibonacci, que é o foco do trabalho. Vamos discutir dois passeios aleatórios: um utilizando a sequência de Fibonacci e outro a sequência de Gibonacci.

### <span id="page-5-1"></span>2 Fibonacci

#### <span id="page-5-2"></span>2.1 Vida de Fibonacci

Leonardo de Pisa (1170 − 1250), conhecido como Leonardo Fibonacci, nasceu em Pisa na Itália. É tido como um dos grandes matemáticos italianos.

No início do século  $XII$ , Pisa era um dos grandes centros comerciais italianos e o pai de Fibonacci ocupou um cargo de chefe de um desses entrepostos, o que fez com que Fibonacci recebesse suas primeiras aulas de matem´atica com professores islâmicos. Depois Fibonacci viajou pelo Mediterrâneo onde entrou em contato com os procedimentos matem´aticos orientais, com os m´etodos alg´ebricos ´arabes, os numerais indo-arábicos e também as obras de Al-Khwarismi.

Quando voltou a Pisa, continuou seu estudos e escreveu um livro intitulado Liber  $Abaci$  (Livro do Abaco), que retrata problemas algébricos recolhidos durante as suas viagens e métodos de solução destes. Nesse livro, ele introduziu os algarismos indo-arábicos na Europa, mostrando que as operações com eles eram mais fáceis e, pela sua fama, aos poucos foram bem aceitos.

Para saber mais sobre a vida de Fibonacci o leitor pode consultar [\[2\]](#page-40-3) e [\[5\]](#page-40-4).

#### <span id="page-6-0"></span>2.2 A Sequência de Fibonacci

Um dos problemas que está no livro Liber Abaci é o problema dos pares de coelhos

Suponha que um par recém-nascido de coelhos, sendo um macho e uma fêmea, seja colocado em um campo. Os coelhos são capazes de acasalar com a idade de um mês e têm um período de gestação de um mês, de modo que, no final de seu segundo mês, uma fêmea produza um par de coelhos. Supondo que nossos coelhos nunca morram e que cada fêmea sempre produz exatamente um par misto (um macho, uma fêmea) a partir do final de seu segundo mês, quantos pares haverá em um ano?

Uma análise direta do problema nos revela que:

- começamos com um par de coelhos;
- no segundo mês, temos um par de coelhos com um mês;
- $\bullet$  no terceiro mês, temos dois pares de coelhos: 1 par adulto e 1 par recém-nascido;
- no quarto mˆes, temos trˆes pares de coelhos: 1 par adulto e 1 par com um mˆes e 1 par recém-nascido;
- no quinto mês temos 5 pares de coelhos: 2 pares adultos e 2 pares recém-nascido e 1 par com um mês;
- no sexto mês temos 8 pares: 3 pares adultos e 3 pares recém-nascidos e 2 pares com um mês

e continua através dos meses até completar um ano.

Assim, temos a sequência numérica, conhecida como Sequência de Fibonacci

 $(1, 1, 2, 3, 5, 8, 13, 21, 34, 55, 89, 144,...)$ 

Observamos que a resposta do problema proposto por Fibonacci é 233. Podemos definir a sequência de Fibonacci  $F_n$  de forma recursiva.

**Definição 2.1.** Uma sequência  $F_0, F_1, F_2, F_3, \ldots$  formada por números inteiros positivos é uma sequência de Fibonacci se para cada natural  $n \geq 0$  tem-se  $F_{n+2} = F_{n+1} + F_n$ com  $F_0 = 0$  e  $F_1 = F_2 = 1$ .

A sequência de Fibonacci tem diversas propriedades. Vamos apresentar algumas dessas propriedades como proposições.

**Proposição 2.1.** Dois números consecutivos na sequência de Fibonacci são primos entre si, isto é mdc  $(F_n, F_{n+1}) = 1$ , para todo natural  $n \geq 0$ .

Demonstração: Seja  $n \in \mathbb{N}, n \geq 0$ . Vamos provar que

$$
mdc(F_n, F_{n+1}) = F_2 = 1.
$$

Sabemos que um número qualquer de Fibonacci é igual à soma dos dois termos anteriores. Assim um número de Fibonacci não será maior que o dobro do termo anterior, tirando o caso do terceiro número que é o dobro do segundo,  ${F_n}$  é crescente para  $n \geq 3$ . Portanto, quando dividirmos um termo da sequência de Fibonacci pelo seu antecessor o quociente é igual a 1 e o resto será a subtração do dividendo com o divisor, como na Figura [1.](#page-7-0)

$$
F_{n+1} = F_{n+1} - F_n
$$
  

$$
F_{n+1} \cdot F_{n} = F_{n+1} - 1
$$

<span id="page-7-0"></span>Figura 1: Dividindo um termo da sequência de Fibonacci pelo seu antecessor.

Portanto, continuando o processo da Figura [1](#page-7-0) e utilizando o algoritmo de Euclides para o cálculo do máximo divisor comum entre esses dois números consecutivos, vamos ter:

$$
F_{n+1} = F_n \cdot 1 + F_{n-1}
$$
  
\n
$$
F_n = F_{n-1} \cdot 1 + F_{n-2}
$$
  
\n
$$
F_{n-1} = F_{n-2} \cdot 1 + F_{n-3}
$$
  
\n:  
\n:  
\n
$$
F_4 = F_3 \cdot 1 + F_2
$$
  
\n
$$
F_3 = F_2 \cdot 2 + 0.
$$

Seguindo isso, como o máximo divisor comum é sempre o último resto, diferente de zero, teremos

$$
mdc(F_n, F_{n+1}) = F_2 = 1.
$$

 $\blacksquare$ 

**Proposição 2.2.** A soma  $S_n$  dos n primeiros termos da sequência de Fibonacci, para  $n > 1$ , é

$$
S_n = F_{n+2} - 1.
$$

Demonstração: Temos na sequência de Fibonacci

$$
F_1 = F_3 - F_2
$$
  
\n
$$
F_2 = F_4 - F_3
$$
  
\n
$$
F_3 = F_5 - F_4
$$
  
\n:  
\n:  
\n
$$
F_{n-1} = F_{n+1} - F_n
$$
  
\n
$$
F_n = F_{n+2} - F_{n+1}.
$$

Ao somar  $F_1+F_2+F_3+...+F_{n-1}+F_n$  e simplificando os termos dessas igualdades, temos

$$
S_n = F_1 + F_2 + F_3 + \dots + F_{n-1} + F_n
$$
  
=  $F_{n+2} - F_2$   
=  $F_{n+2} - 1$ .

Exemplo 2.1. Qual a soma dos 12 primeiros números na sequência de Fibonacci?

П

 $\blacksquare$ 

×

Solução:

$$
S_{12} = F_{12+2} - 1
$$
  
=  $F_{14} - 1$ ,

como  $F_{14} = 377$ , temos que  $S_{12} = 377 - 1 = 376$ .

Encontramos o valor de  $F_{14}$  utilizando a fórmula de Binet, que será mostrada na Seção [2.2.1.](#page-9-0)

<span id="page-8-0"></span>**Proposição 2.3.** Dado três números de Fibonacci consecutivos  $F_{n-1}$ ,  $F_n$  e  $F_{n+1}$ ,  $temos F_n^2 = F_{n+1} \cdot F_n - F_n \cdot F_{n-1}$ , para todo n inteiro positivo.

Demonstração: Para provar a equação, basta colocar  $F_n$  em evidência no segundo membro. Com isso

$$
F_{n+1} \cdot F_n - F_n \cdot F_{n-1} = F_n (F_{n+1} - F_{n-1}) = F_n \cdot F_n = F_n^2.
$$

Proposição 2.4. A soma dos quadrados dos n primeiros termos da sequência de Fibonacci é

$$
S_{n^2} = F_{n+1} \cdot F_n.
$$

Demonstração: Seguindo a Proposição [2.3,](#page-8-0) vamos escrever o quadrado dos números de Fibonacci do  $F_1$  ao  $F_n$ . Com isso

$$
F_1^2 = F_2 \cdot F_1
$$
  
\n
$$
F_2^2 = F_3 \cdot F_2 - F_2 \cdot F_1
$$
  
\n
$$
F_3^2 = F_4 \cdot F_3 - F_3 \cdot F_2
$$
  
\n:  
\n:  
\n
$$
F_n^2 = F_{n+1} \cdot F_n - F_n \cdot F_{n-1}.
$$

Ao somar  $F_1^2 + F_2^2 + F_3^2 + \cdots + F_n^2$  e simplificando os termos da igualdade, conseguimos

$$
S_{n^2} = F_1^2 + F_2^2 + F_3^2 + \dots + F_n^2
$$
  
=  $F_{n+1} \cdot F_n$ .

<span id="page-8-1"></span>**Proposição 2.5.** Se  $F_{n-1}, F_n$  e  $F_{n+1}$  são três números consecutivos na sequência de Fibonacci, então  $F_{n+1} \cdot F_{n-1} = F_n^2 + (-1)^n$ , para todo natural  $n \geq 2$ .

**Demonstração:** Verificando por indução em *n*. Para  $n = 2$  $1^{\circ}$  membro:  $F_{2+1} \cdot F_{2-1} = F_3 \cdot F_1 = 2 \cdot 1 = 2$ 2<sup>o</sup> membro:  $F_2^2 + (-1)^2 = 1^2 + 1 = 2$ A igualdade é verdadeira para  $n = 2$ .

Supondo que a igualdade  $F_{k+1} \cdot F_{k-1} = F_k^2 + (-1)^k$  seja válida para algum de  $k > 2$ .

Queremos mostrar que

$$
F_{k+2} \cdot F_k = F_{k+1}^2 + (-1)^{k+1}.
$$

<span id="page-9-1"></span>Partindo de  $F_{k+2}\cdot F_k,$ pela sequência de Fibonacci sabemos que  $F_{k+2}=F_{k+1}+F_k,$ assim

$$
F_{k+2} \cdot F_k = (F_{k+1} + F_k) \cdot F_k = F_{k+1} \cdot F_k + F_k^2. \tag{1}
$$

<span id="page-9-2"></span> $\blacksquare$ 

Como  $F_{k+1} = F_k + F_{k-1}$ , temos que  $F_k = F_{k+1} - F_{k-1}$  substituindo em (1) obtemos:

$$
F_{k+2} \cdot F_k = F_{k+1} \cdot (F_{k+1} - F_{k-1}) + F_k^2
$$
  
=  $F_{k+1}^2 - F_{K+1} \cdot F_{k-1} + F_k^2$   
=  $F_{k+1}^2 - \underbrace{F_k^2 - (-1)^k}_{H.I} + F_k^2$   
=  $F_{k+1}^2 + (-1) \cdot (-1)^k$   
=  $F_{k+1}^2 + (-1)^{k+1}$ .

<span id="page-9-0"></span>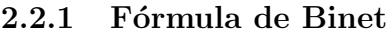

A fórmula de Binet<sup>[3](#page-0-0)</sup> é uma representação do termo geral da sequência de Fibonacci. Ela permite que encontremos qualquer número de Fibonacci, se conhecermos a sua posição na sequência, sendo  $F_n$  um número qualquer de Fibonacci que está na posição  $\overline{n}$ .

Para obter a sua equação geral, utilizaremos recorrência linear de segunda ordem. Usando a equação recursiva $F_{n+2} = F_{n+1} + F_n$ , a equação característica associada a essa recorrência será  $r^2 = r + 1$ , calculando as raízes da equação do segundo grau encontramos  $r_1 = \frac{1+\sqrt{5}}{2}$  $\frac{-\sqrt{5}}{2}$  e  $r_2 = \frac{1-\sqrt{5}}{2}$  $\frac{-\sqrt{5}}{2}$ . Assim, qualquer sequência na forma  $F_n = C_1 \cdot r_1^n + C_2 \cdot r_2^n$ será solução da recorrência $F_{n+2} = F_{n+1} + F_n.$  Substituindo as raízes encontradas  $r_1$  e  $r_2$ , teremos

$$
F_n = C_1 \cdot \left(\frac{1+\sqrt{5}}{2}\right)^n + C_2 \cdot \left(\frac{1-\sqrt{5}}{2}\right)^n.
$$
 (2)

Como na sequência de Fibonacci temos  $F_0 = 0$  e  $F_1 = 1$ , substituindo na equação

 ${}^{3}$ Philippe Marie Binet (1786-1856) matemático francês.

( [2](#page-9-2) ) temos

$$
F_0 = C_1 \cdot \left(\frac{1+\sqrt{5}}{2}\right)^0 + C_2 \cdot \left(\frac{1-\sqrt{5}}{2}\right)^0 = 0
$$
  

$$
F_1 = C_1 \cdot \left(\frac{1+\sqrt{5}}{2}\right)^1 + C_2 \cdot \left(\frac{1-\sqrt{5}}{2}\right)^1 = 1
$$

portanto

e

<span id="page-10-1"></span>
$$
C_2 = -\frac{1}{\sqrt{5}}
$$
 e  $C_1 = \frac{1}{\sqrt{5}}$ .

Concluímos que

$$
F_n = \frac{1}{\sqrt{5}} \cdot \left(\frac{1+\sqrt{5}}{2}\right)^n - \frac{1}{\sqrt{5}} \cdot \left(\frac{1-\sqrt{5}}{2}\right)^n
$$
 (3)

que é chamada Fórmula de Binet.

Para uma escrita mais simples da fórmula de Binet, vamos fazer  $\alpha = \frac{1+\sqrt{5}}{2}$ a uma escrita mais simples da fórmula de Binet, vamos fazer  $\alpha = \frac{1+\sqrt{5}}{2}$  e  $\beta = \frac{1-\sqrt{5}}{2}$  $\frac{1-\sqrt{5}}{2}$ , com isso

$$
F_n = \frac{1}{\sqrt{5}} \cdot \alpha^n - \frac{1}{\sqrt{5}} \cdot \beta^n = \frac{\alpha^n - \beta^n}{\sqrt{5}},
$$

sabendo que  $\alpha - \beta =$ √ 5, temos

$$
F_n = \frac{\alpha^n - \beta^n}{\alpha - \beta}.\tag{4}
$$

O número  $\alpha$  é conhecido como número de ouro, que na sua forma decimal vale aproximadamente 1,6180339887..., o que será detalhado na próxima seção.

#### <span id="page-10-0"></span>2.3 Número de Ouro

O n´umero de ouro ou raz˜ao ´aurea, conhecido por muitos como o s´ımbolo da harmonia, é um dos números mais importantes na matemática, é utilizado na arquitetura, na música, nas obras de artes, etc.

O número de ouro decorre da ideia de dividir um segmento de reta  $\overline{AB}$  em dois segmentos pelo ponto C. Existem infinitas formas de fazer essa divisão, entretanto tem uma delas que é mais agradável, a divisão desse segmento é feita de forma harmoniosa: o segmento é divido em média e extrema razão. Segundo proposto por Euclides de Alexandria<sup>[4](#page-0-0)</sup>, no livro VI de Os Elementos "Uma reta é dita estar cortada em extrema e m´edia raz˜ao, quando como a toda esteja para o maior segmento, assim como o maior para o menor"[\[4\]](#page-40-5). Para obter esta divisão, considere a Figura [2.](#page-11-0)

<sup>4</sup>Euclides de Alexandria, pouco se sabe sobre sua vida pessoal, mas tudo indica que sua origem é grega. Foi matemático da escola platônica, é conhecido como o Pai da Geometria, nasceu na Síria aproximadamente em 330 a.C. e realizou seus estudos em Atenas. Euclides reuniu o que se tinha de matemática até sua época e escreveu 13 volumes de um livro denominado "Os Elementos".

<span id="page-11-0"></span>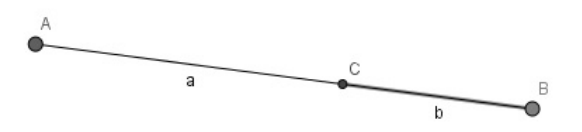

<span id="page-11-1"></span>Figura 2: Divisão de um segmento em média e extrema razão.

Segundo o que foi proposto por Euclides queremos encontrar um ponto C entre  $A e B$  tal que

$$
\frac{AB}{AC} = \frac{AC}{BC}.\tag{5}
$$

Como  $AB = AC + BC$  substituindo em [\(5\)](#page-11-1), temos

$$
\frac{AC + BC}{AC} = \frac{AC}{BC}
$$

<span id="page-11-2"></span>o que implica

$$
1 + \frac{BC}{AC} = \frac{AC}{BC}.\tag{6}
$$

Tomando  $x = \frac{AC}{BC}$  e substituindo na equação [\(6\)](#page-11-2), obtemos

$$
1 + \frac{1}{x} =
$$

 $\boldsymbol{x}$ 

donde temos a equação

<span id="page-11-3"></span>
$$
x^2 - x - 1 = 0.\t\t(7)
$$

Ao calcular as suas raízes encontramos

$$
x_1 = \frac{1+\sqrt{5}}{2}
$$
 e  $x_2 = \frac{1-\sqrt{5}}{2}$ .

Abaixo seguem alguns lugares onde o número de ouro é reconhecido:

- Na pirâmide de Quéops ( Figura [3\)](#page-12-0), localizada em Gizé no Egito, a razão entre a altura dessa pirâmide pela metade do lado da base é igual ao número de ouro.
- O Pártenon ( Figura [4\)](#page-12-1), templo feito em homenagem à Deusa Atena, no século V a.C., localizado na cidade de Atenas, na antiga Grécia, teve como escultor o arquiteto Fídias que construiu a fachada de forma que a razão do comprimento pela altura é o número de ouro. Hoje em dia o número de ouro é conhecido pela letra grega  $\Phi$  (lê-se fi) em homenagem a Fídias.
- $\bullet$  Os Pitagóricos, quando estudavam as propriedades de um pentágono regular, viram que traçando suas diagonais conseguiriam um outro pentágono (Figura [5\)](#page-12-2), e esse pentágono também seria regular. Cada vértice do pentágono  $A'B'C'D'E'$

<span id="page-12-0"></span>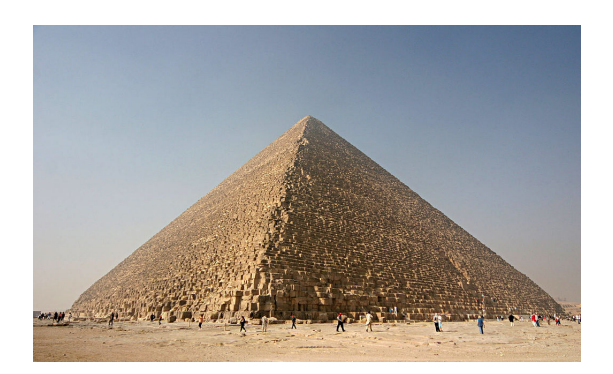

Figura 3: Pirâmide de Quéops. Fonte: Wikipedia. Disponível em: <https://pt.wikipedia.org/wiki/Pir%C3%A2mide de Qu%C3%A9ops#/media/File:Kheops-Pyramid.jpg>. Acesso em fevereiro de 2017.

<span id="page-12-1"></span>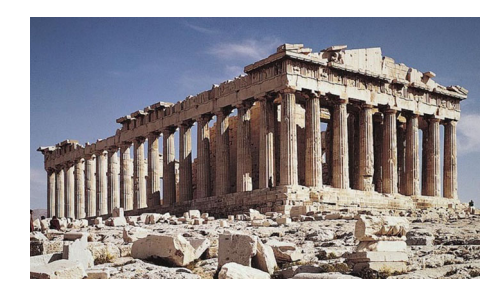

Figura 4: Pártenon. Fonte: O verso do inverso. Disponível em: <http://www.oversodoinverso.com.br/o-partenon-de-atenas-ummonumento-epico-e-o-misterio-das-medidas/>. Acesso em fevereiro de 2017.

<span id="page-12-2"></span>divide uma diagonal do pentágono  $ABCDE$  em duas partes, o segmento maior dividido pelo segmento menor tem como resultado o número de ouro, por exemplo  $\frac{A'E}{A'B}$ . Viram também que a razão entre as áreas desses pentágonos é igual a quarta parte da razão áurea.

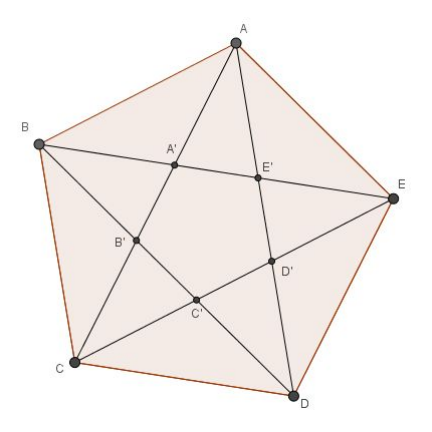

Figura 5: Diagonais do pentágono regular.

#### <span id="page-13-0"></span>2.4 Razão Áurea na sequência de Fibonacci

A partir da sequência de Fibonacci podemos obter um nova sequência onde o termo geral $r_n$ é igual a $\frac{F_{n+1}}{F_n}$ . Essa sequência pode ser vista abaixo

$$
\left(\frac{1}{1}, \frac{2}{1}, \frac{3}{2}, \frac{5}{3}, \frac{8}{5}, \frac{13}{8}, \dots\right),\right
$$

na forma decimal será

$$
(1; 2; 1, 5; 1, 666...; 1, 6; 1, 625; 1, 61538...; ...)
$$

Observamos que  $r_n$  é uma sequência oscilante, assim podemos fazer duas novas sequências a partir da sequência  $r_n$ : uma sequência crescente  $r_{2n+1} = \frac{F_{2n+2}}{F_{2n+1}}$  $\frac{F_{2n+2}}{F_{2n+1}}$  formada com termos das posições ímpares; outra decrescente  $r_{2n} = \frac{F_{2n+1}}{F_{2n}}$  $\frac{2n+1}{F_{2n}}$  formada com termos das posições pares.

Formalizado os resultados para  $r_{2n}$  e  $r_{2n+1}$ , temos:

**Proposição 2.6.** A sequência formada com os termos com subíndices pares  $r_{2n}$  é estritamente decrescente, limitada, e seu limite é  $\lim r_{2n} = \frac{1+\sqrt{5}}{2}$  $\frac{-\sqrt{5}}{2}$ .

**Demonstração:** A sequência  $r_{2n}$  será decrescente se

$$
r_2 > r_4 > r_6 > r_8 > r_{10} > ...,
$$

assim se fizermos um termo subtraído pelo seu antecessor, conseguimos como resultado um número negativo. Para verificar se  $r_{2n+2} - r_{2n}$  é um número negativo, vamos utilizar a igualdade  $r_n = \frac{F_{n+1}}{F_n}$  $\frac{F_{n+1}}{F_n}$ . Com isso

$$
r_{2n+2} - r_{2n} = \frac{F_{2n+3}}{F_{2n+2}} - \frac{F_{2n+1}}{F_{2n}}
$$
  
= 
$$
\frac{F_{2n+3} \cdot F_{2n} - F_{2n+1} \cdot F_{2n+2}}{F_{2n+2} \cdot F_{2n}}
$$
  
= 
$$
\frac{(F_{2n+2} + F_{2n+1}) \cdot F_{2n} - F_{2n+1} \cdot (F_{2n+1} + F_{2n})}{F_{2n+2} \cdot F_{2n}}
$$
  
= 
$$
\frac{F_{2n+2} \cdot F_{2n} + F_{2n+1} \cdot F_{2n} - F_{2n+1}^2 - F_{2n+1} \cdot F_{2n}}{F_{2n+2} \cdot F_{2n}},
$$

seguindo a Proposição [2.5,](#page-8-1) temos que  $F_{2n+2} \cdot F_{2n} = F_{2n+1}^2 + (-1)^{2n+1}$ , assim

$$
r_{2n+2} - r_{2n} = \frac{F_{2n+1}^2 + (-1)^{2n+1} - F_{2n+1}^2}{F_{2n+2} \cdot F_{2n}}
$$

$$
= \frac{-1}{F_{2n+2} \cdot F_{2n}}.
$$

Nesta divisão, o numerador é sempre negativo e o denominador é sempre positivo, assim a divisão será negativa, concluimos que a diferença  $r_{2n+2} - r_{2n}$  é sempre

negativa.

Como é uma sequência monótona e limitada, então é convergente. Com isso

$$
r_{2n} = \frac{F_{2n+1}}{F_{2n}} = \frac{F_{2n} + F_{2n-1}}{F_{2n}}
$$
  
= 1 +  $\frac{F_{2n-1}}{F_{2n}}$   
= 1 +  $\frac{F_{2n-1}}{F_{2n-1} + F_{2n-2}}$   
= 1 +  $\frac{1}{\frac{F_{2n-1} + F_{2n-2}}{F_{2n-1}}}$   
= 1 +  $\frac{1}{1 + \frac{F_{2n-2}}{F_{2n-1}}}$   
 $r_{2n} = 1 + \frac{1}{1 + \frac{1}{r_{2n-2}}}$  (8)

Na equação [\(8\)](#page-14-0) para um *n* muito grande o valor de  $r_{2n}$  converge para um  $L$  e o valor de  $r_{2n-2}$  irá convergir para o mesmo L. Assim, aplicando o limite para o infinito nos dois membros da equação, obtemos

<span id="page-14-0"></span>
$$
L = 1 + \frac{1}{1 + \frac{1}{L}}
$$

donde temos

$$
L^2 - L - 1 = 0.
$$

Resolvendo a equação do segundo grau obtemos como raízes os valores de

$$
L = \frac{1 + \sqrt{5}}{2} e L = \frac{1 - \sqrt{5}}{2}.
$$

A única raiz válida é a positiva, pois a sequência é de termos positivos, logo vemos que a sequência  $r_{2n}$  converge para o número de ouro.

Proposição 2.7. A sequência formada com os termos com os subíndices ímpares r<sub>2n+1</sub> é estritamente crescente, limitada e seu limite é  $\frac{1+\sqrt{5}}{2}$  $\frac{-\sqrt{5}}{2}$ .

A demonstração é analoga à anterior.

Nas subsequências de  $r_n$ , as sequências  $r_{2n}$  e  $r_{2n+1}$ , vimos que as duas convergem para o número de ouro. Com isso podemos afirmar que a sequência  $r_n$  também convergirá para o número de ouro, portanto

$$
\lim_{n \to \infty} \frac{F_{n+1}}{F_n} = \frac{1 + \sqrt{5}}{2}.
$$

Para aprofundar no assunto das duas últimas proposições, o leitor pode consultar a referência [\[3\]](#page-40-6).

Observamos que  $r_n$  satisfaz a igualdade abaixo

$$
r_n = \frac{F_{n+1}}{F_n} = \frac{F_n + F_{n-1}}{F_n} = 1 + \frac{F_{n-1}}{F_n} = 1 + \frac{1}{\frac{F_n}{F_{n-1}}}
$$

donde temos a equação

$$
r_n = 1 + \frac{1}{r_{n-1}}.
$$

Continuando com processo descrito acima, obtemos

$$
r_n = 1 + \frac{1}{1 + \frac{1}{r_{n-2}}}
$$
  
=  $1 + \frac{1}{1 + \frac{1}{1 + \frac{1}{r_{n-3}}}}$   
=  $1 + \frac{1}{1 + \frac{1}{1 + \frac{1}{1 + \frac{1}{r_{n-4}}}}}$   
=  $1 + \frac{1}{1 + \frac{1}{1 + \frac{1}{1 + \frac{1}{r_{n-5}}}}}$ 

depois de *n* repetições conseguimos a igualdade para  $r_n$ 

$$
r_n = 1 + \frac{1}{1 + \frac{1}{1 + \frac{1
$$

Para um valor de *n* muito grande,  $r_n$  se aproxima de  $\frac{1+\sqrt{5}}{2}$  $\frac{-\sqrt{5}}{2}$ , o segundo membro torna-se uma fração contínua infinita, isto é

$$
\frac{1+\sqrt{5}}{2}=1+\frac{1}{1+\frac{1}{1+\frac{1}{1+\frac{1}{1+\frac{1}{1+\frac{1}{1+\frac{1}{1+\frac{1}{1+\frac{1}{1+\frac{1}{1+\dots}}}}}}}}}}
$$

.

#### <span id="page-15-0"></span>2.5 Sequência de Gibonacci

A sequência de Gibonacci é a sequência de Fibonacci generalizada, pois os dois primeiros termos não precisam ser iguais a 1. Na sequência de Gibonacci cada termo será igual a soma dos dois anteriores e seus termos serão números inteiros positivos. **Definição 2.2.** Uma sequência  $G_1, G_2, G_3, \ldots$  formada por números inteiros positivos é uma sequência de Gibonacci se para cada n ≥ 3 temos  $G_n = G_{n-1} + G_{n-2}$  para  $G_1 = a \cdot c \cdot G_2 = b \cdot com \cdot a, b \in \mathbb{N}.$ 

Assim, a Sequência de Gibonacci será da forma

 $(a, b, a+b, a+2b, 2a+3b, 3a+5b, 5a+8b,...).$ 

Exemplo 2.2. Para  $G_1 = 7$  e  $G_2 = 3$ , temos a sequência

 $(7, 3, 10, 13, 23, 36, 59, 95, \ldots).$ 

Exemplo 2.3. Para  $G_1 = 1$  e  $G_2 = 1$ , temos a sequência

$$
(1, 1, 2, 3, 5, 8, 13, 21, \ldots)
$$

que é a sequência de Fibonacci.

<span id="page-16-1"></span>**Proposição 2.8.** Na sequência de Gibonacci, conhecendo seus termos iniciais  $G_1 = a$ e  $G_2 = b$ , podemos escrever a sequência na forma  $G_n = aF_{n-2} + bF_{n-1}$  para todo  $n \geq 3$ , com  $F_{n-2}$  e  $F_{n-1}$  sendo números de Fibonacci.

Demonstração: Vamos verificar essa proposição por indução em  $n$ . Sabemos que  $G_1 = a \cdot G_2 = b$ , como

$$
G_3 = G_1 + G_2
$$

então

$$
G_3 = a + b.
$$

Temos que  $F_1 = 1$  e  $F_2 = 1$ , assim podemos escrever  $G_3 = a \cdot F_1 + b \cdot F_2$ . Isto mostra que a igualdade  $G_n = aF_{n-2} + bF_{n-1}$  é verdadeira para  $n = 3$ .

Suponhamos que a igualdade  $G_k = aF_{k-2} + bF_{k-1}$  seja verdadeira para todo n, com  $3 \leq n \leq k$ . Mostraremos que

$$
G_{k+1} = aF_{k-1} + bF_k.
$$

Partindo de  $G_{k+1}$ , temos

$$
G_{k+1} = G_k + G_{k-1}
$$
  
=  $aF_{k-2} + bF_{k-1} + aF_{k-3} + bF_{k-2}$ , pela hipótese de indução  
=  $a(F_{k-2} + F_{k-3}) + b(F_{k-1} + F_{k-2})$   
=  $aF_{k-1} + bF_k$ 

**The Second Second** 

### <span id="page-16-0"></span>3 Probabilidade

Nesta seção faremos um resumo de tópicos de probabilidade. Vamos revisar algumas definições essenciais associadas a probabilidade, que aparecerão nos principais resultados de passeio aleatório, bem como nas demais seções. Para aprofundar o assunto, o leitor pode consultar a referência [\[9\]](#page-40-7).

A teoria da probabilidade origina-se através dos jogos de azar. É a partir de experiências com esses jogos que os participantes avaliavam suas chances de ganhar.

O matemático Girolamo Cardano<sup>[5](#page-0-0)</sup> foi um dos primeiros a fazer um estudo mais detalhado sobre essas possibilidades de ganhar. Ele fez uma fundamentação teórica sobre probabilidade dos jogos e publicou um livro intitulado Liber de ludo aleae<sup>[6](#page-0-0)</sup> depois de participar ativamente de diversos experimentos que envolvessem sua lógica.

O estudo de probabilidade começou a ter desenvolvimento teórico com Pascal<sup>[7](#page-0-0)</sup> e Fermat<sup>[8](#page-0-0)</sup>, quando Chevalier de Méré<sup>[9](#page-0-0)</sup> propôs a Pascal O Problema dos Pontos, mostrado abaixo:

A e B jogam dados, vamos supor que A ganha 1 ponto quando o resultado pertencer ao conjunto {1, 2} e B ganha 1 ponto quando o resultado pertence ao conjunto {3,4,5,6}. Se A precisa de n pontos para ganhar e B precisa de m pontos para ganhar, qual a probabilidade de A ganhe o jogo?

Podemos citar, entre vários matemáticos que contribuíram para desenvelver a teoria de probabilidade, Huygens<sup>[10](#page-0-0)</sup>, Jacques Bernoulli<sup>[11](#page-0-0)</sup>, Montmort<sup>[12](#page-0-0)</sup>, De Moivre<sup>[13](#page-0-0)</sup> e Pierre Simon<sup>[14](#page-0-0)</sup>.

#### <span id="page-17-0"></span>3.1 Espaço de Probabilidade

Definição 3.1. Seja um experimento realizado sobre certas condições pré-determinadas. Define-se como espaço amostral o conjunto  $\Omega$  de todos os possíveis resultados desse experimento.

Exemplo 3.1. Quais seriam os resultados possíveis ao jogar um dado honesto?

Solução: Como cada dado tem seis faces numeradas de 1 a 6, ao jogar o dado os poss´ıveis resultados seriam

$$
\Omega = \{1, 2, 3, 4, 5, 6\}.
$$

 $\overline{\phantom{a}}$ 

Exemplo 3.2. Quais seriam os resultados possíveis ao jogar uma moeda honesta?

 $11\,\text{Jacques Bernoulli}$  (1654 – 1705) matemático e físico.

 $\sqrt[5]{\text{Girolano Cardano}}$  (1501 – 1576) matemático e médico italino.

<sup>6</sup>O livro dos jogos de azar

<sup>&</sup>lt;sup>7</sup>Blaise Pascal (1623 – 1662) físico, matemático, filósofo moralista e teólogo francês.

 ${}^{8}$ Pierre de Fermat (1601 – 1665) matemático e cientista francês.

 $9$ Antoine Gombaud (1607 – 1684), conhecido como Chevalier de Méré, nobre e jogador francês, tem seu nome ligado ao cálculos de jogos de azar.

 $10$ Christian Huygens (1629 – 1695) matemático e físico, nascido na Holanda.

<sup>&</sup>lt;sup>12</sup>Pierre Rémond de Montmort (1678 – 1719) matemático francês.

 $13$ Abraham de Moivre (1667 – 1754) matemático francês.

<sup>&</sup>lt;sup>14</sup>Pierre Simon, Marquês de Laplace (1749 – 1827) matemático e físico francês.

Solução: Na moeda temos 2 faces, cara e coroa, ao jogá-la os possíveis resultados seriam

$$
\Omega = \{cara, coroa\}.
$$

Vamos denotar  $p(\Omega)$  o conjunto das partes de  $\Omega$ , isto é, o conjunto que contém todos os subconjuntos de  $\Omega$ . É comum utilizar-se a notação  $p(\Omega) = 2^{\Omega}$ .

 $\blacksquare$ 

 $\blacksquare$ 

 $\blacksquare$ 

 $\blacksquare$ 

**Definição 3.2.** Seja  $\Omega$  um espaço amostral finito. O espaço de eventos será considerado como sendo o conjunto  $p(\Omega)$ . Um evento é um elemento do conjunto  $p(\Omega)$ .

Exemplo 3.3. Dadas as opções abaixo, quais eventos serão obtidos a partir do  $lançamento de um dado honesto?$ 

 $\bullet$  Para um número maior que 4? Solução: Como no lançamento de um dado temos os resultados de 1 a 6, para um número maior que 4, teremos

$$
E_1 = \{5,6\}.
$$

 $\bullet$  Um número primo? Solução:

$$
E_2 = \{2,3,5\}.
$$

**Definição 3.3.** Seja  $\Omega$  um espaço amostral finito e p( $\Omega$ ) o conjunto das partes de  $\Omega$ . Uma medida de probabilidade é uma função  $\mathbb P$  sobre p( $\Omega$ ) tal que  $\mathbb P : p(\Omega) \to [0,1]$ . Satisfazendo os seguintes axiomas:

Axioma 3.1.  $\mathbb{P}(\Omega) = 1$ .

Axioma 3.2. Se A e B são disjuntos, temos

$$
\mathbb{P}(A \cup B) = \mathbb{P}(A) + \mathbb{P}(B).
$$

**Definição 3.4.** Seja p( $\Omega$ ) o espaço de eventos de  $\Omega$  e  $\mathbb{P}$  uma medida sobre p( $\Omega$ ). Então a trinca  $(\Omega, p(\Omega), \mathbb{P})$  é dita um espaço de probabilidade.

Exemplo 3.4. No lançamento de um dado honesto temos  $\Omega = \{1,2,3,4,5,6\}$ . Com isso, a medida de probabilidade é  $\mathbb{P}(\{\omega\}) = \frac{1}{6}$ , para todo  $\omega \in \Omega$ .

Solução: Assim,

$$
\mathbb{P}(\{2,3\}) = \frac{2}{6} = \frac{1}{3}
$$

$$
\mathbb{P}(\{1,2,3,4\}) = \frac{4}{6} = \frac{2}{3}.
$$

e

Definição 3.5. Seja  $(\Omega, p(\Omega), \mathbb{P})$  um espaço de probabilidade. Se  $B \in p(\Omega)$  e  $\mathbb{P}(B) > 0$ , a probabilidade condicional de A dado B é definida por  $\mathbb{P}(A | B) = \frac{\mathbb{P}(A \cap B)}{\mathbb{P}(B)}$ , com  $A \in p(\Omega)$ .

Definição 3.6. Dois eventos são independentes quando o resultado de um não influencia no resultado do outro. Assim  $A \in B$  serão independentes se a equação  $\mathbb{P}(A \cap B) = \mathbb{P}(A) \cdot \mathbb{P}(B)$  for verdadeira.

Exemplo 3.5. Lançando dois dados honestos, qual a probabilidade do resultado de cada uma das faces ser inferior a 3?

**Solução:** O espaço amostral para este experimento é  $\Omega = \{(1, 1), (1, 2), (1, 3), \cdots, (6, 6)\}\,$ com isso  $\#\Omega = 36$ . O evento "sair um número menor que 3 no primeiro dado" é representado pelo evento  $A = \{(1, 1), (1, 2), \cdots, (1, 6), (2, 1), (2, 2), \cdots, (2, 6)\}\)$ , enquanto  $B = \{(1, 1), (2, 1), \cdots, (6, 1), (1, 2), (2, 2), \cdots, (6, 2)\}\text{, representa o evento "sair um}$ número menor que três no segundo dado". Temos

$$
\mathbb{P}(\mathbb{A}) = \mathbb{P}(B) = \frac{12}{36} = \frac{1}{3}.
$$

Os dois lançamentos são independentes pelo fato do resultado de um dado não influenciar no resultado do outro dado. Assim para que nos dois lançamentos o n´umero obtido em cada face ser menor que 3, basta multiplicar as probabilidades

$$
\mathbb{P}(A \cap B) = \frac{2}{6} \cdot \frac{2}{6} = \frac{1}{9}.
$$

ш

<span id="page-19-0"></span>3.2 Variável Aleatória

**Definição 3.7.** Consideremos um experimento com  $\Omega$  o espaço amostral finito associado a esse experimento e  $p(\Omega)$  o espaço de eventos. Uma função F, que associa a cada elemento  $\omega \in \Omega$  a um número real,  $F(\omega)$ , é denominada variável aleatória.

**Definição 3.8.** Suponha que  $X$  seja uma variável aleatória que assume os valores  $x_1, x_2, \ldots, x_n$ . A função que atribui a cada valor da variável aleatória sua probabilidade  $\acute{e}$  denominada função de probabilidade, isto  $\acute{e}$ :

$$
\mathbb{P}([X = x_i]) = p_i \text{ com } i = 1, 2, \dots
$$

Exemplo 3.6. Jogando um dado honesto, temos o espaço de probabilidades  $(\Omega, p(\Omega), \mathbb{P})$ com  $\Omega = \{1, 2, 3, 4, 5, 6\}$ . Definindo a variável aleatória X tal que

$$
X(\omega) = \begin{cases} 0, & \text{se} \quad \omega \quad \text{par} \\ 1, & \text{se} \quad \omega \quad \text{impar} \end{cases}
$$

Solução: Se

$$
[X = 0] = \{\omega \in \Omega : X(\omega) = 0\} = \{2, 4, 6\},\
$$

então

$$
\mathbb{P}([X = 0]) = \frac{3}{6} = \frac{1}{2}.
$$

Exemplo 3.7. Continuando o exemplo anterior e definindo uma outra variável  $aleatória Y$  da sequinte forma:

$$
Y(\omega) = \begin{cases} 0, & \text{se} \quad \omega \\ 1, & \text{se} \quad \omega \\ \quad & \text{não for} \quad \text{primo} \end{cases}.
$$

**Solução:** Temos  $[Y = 0] = \{2,3,5\}$ , donde  $[Y = 0] \cap [X = 0] = \{2\}$ . Logo

$$
\mathbb{P}(Y=0 \mid X=0) = \frac{\mathbb{P}([Y=0] \cap [X=0])}{\mathbb{P}([X=0])} = \frac{\frac{1}{6}}{\frac{3}{6}} = \frac{1}{3}.
$$

Um conceito extremamente importante na teoria de probabilidade é o de esperança matemática ou valor esperado de uma variável aleatória.

**Definição 3.9.** Se X é uma variável aleatória com função de probabilidade  $\mathbb{P}([X =$  $x$ ), então a esperança, representada por  $E[X]$ , é definida por

$$
E[X] = \sum_{x: \mathbb{P}(X) > 0} x \cdot \mathbb{P}([X = x]). \tag{9}
$$

п

 $\blacksquare$ 

Isto  $\acute{e}$ , o valor esperado de X  $\acute{e}$  a média ponderada dos possíveis valores que X pode receber, com os pesos sendo a probabilidade que X assuma esse valor.

**Exemplo 3.8.** Determine  $E[X]$ , onde X é o valor da face superior quando rolamos um dado honesto.

**Solução:** Como X representa os possíveis valores que podemos obter jogando um dado de seis faces, com isso  $X$  pode assumir valores de 1 a 6, em um espaço amostral  $\Omega$  que é igual a  $\{1,2,3,4,5,6\}$ , temos nesse dado as seguintes probabilidades de sair cada uma das faces como  $\mathbb{P}(\{1\}) = \mathbb{P}(\{2\}) = ... = \mathbb{P}(\{6\}) = \frac{1}{6}$ , assim a esperança de  $X \notin$ 

$$
E[X] = 1 \cdot \frac{1}{6} + 2 \cdot \frac{1}{6} + 3 \cdot \frac{1}{6} + 4 \cdot \frac{1}{6} + 5 \cdot \frac{1}{6} + 6 \cdot \frac{1}{6} = \frac{7}{2}.
$$
 (10)

<span id="page-20-0"></span>**Definição 3.10.** Se X é uma variável aleatória discreta com probabilidade  $\mathbb{P}(X)$ ,  $então$ , para qualquer função real q,

$$
E[g(X)] = \sum_{i} g(x_i) \mathbb{P}(x_i).
$$

**Exemplo 3.9.** Calcule  $E[X^2]$ , onde X é o valor da face superior quando rolamos um dado honesto.

<span id="page-21-1"></span>Solução: Com  $X$  podendo assumir valores de 1 a 6, a função da variável aleatória é  $g(X) = X^2$ . Temos espaço amostral  $\Omega$  igual a  $\{1,2,3,4,5,6\}$  e a probabilidade de sair cada face sendo igual a  $\mathbb{P}(\{1\}) = \mathbb{P}(\{2\}) = ... = \mathbb{P}(\{6\}) = \frac{1}{6}$ , com isso

$$
E[X^2] = 1^2 \cdot \frac{1}{6} + 2^2 \cdot \frac{1}{6} + 3^2 \cdot \frac{1}{6} + 4^2 \cdot \frac{1}{6} + 5^2 \cdot \frac{1}{6} + 6^2 \cdot \frac{1}{6} = \frac{91}{6}.
$$
 (11)

**Definição 3.11.** Se X é uma variável aleatória com valor esperado  $E[X] = \mu$ , então a variância de X, representada por  $Var(X)$ , é definida

$$
Var(X) = E\left[ (X - \mu)^2 \right]
$$

ou uma fórmula alternativa

$$
Var(X) = E[X^2] - (E[X])^2.
$$

**Exemplo 3.10.** Calcular a  $Var(X)$  se X é o valor da face superior quando rolamos um dado honesto.

**Solução:** Os possíveis valores que X pode assumir são de 1 a 6, num espaço amostral  $\Omega = \{1, 2, 3, 4, 5, 6\}$ . Conseguimos nos dois últimos exemplos, equações [\(10\)](#page-20-0) e  $(11)$ , os valores de  $E[X^2]$  e  $E[X]$ , com isso a variância é

$$
Var(X) = E[X2] - (E[X])2 = \frac{91}{6} - \left(\frac{7}{2}\right)^{2} = \frac{35}{12}.
$$
 (12)

### <span id="page-21-0"></span>4 Passeios Aleatórios

Nesta seção iremos apresentar as idéias centrais de passeio aleatório necessárias para a continua¸c˜ao do trabalho. O leitor que quiser aprofundar-se no tema pode consultar as referências  $[1]$  e  $[7]$ .

Comecemos com um exemplo.

<span id="page-21-2"></span>Exemplo 4.1. Uma ilustração de um passeio aleatório pode ser construída considerando-se a seguinte situação hipotética. Uma disputa de moeda é baseada na seguinte regra: Toda vez que sair cara  $(K)$  o jogador ganha R\$ 1,00 e se sair coroa  $(C)$  o jogador perde R\$ 1,00. Suponha que numa realização deste jogo com 20 lançamentos  $obtivemos$  os sequintes resultados:  $CKKCKKCKKKCKKKKK$ . O gráfico da Figura [6](#page-22-1) ilustra quanto dinheiro o jogador possui a cada momento da partida. Para K temos uma reta crescente  $\nearrow$ , para C temos uma reta decrescente  $\searrow$ .

**Definição 4.1.** Seja  $X_1, X_2, X_3, \ldots$  variáveis aleatórias independentes e identicamente distribuídas tais que  $E[X_i] < \infty$ . Seja  $S_0$  independente de  $X_1, X_2, X_3,...$  Defina  $S_n$ , a

<span id="page-22-1"></span>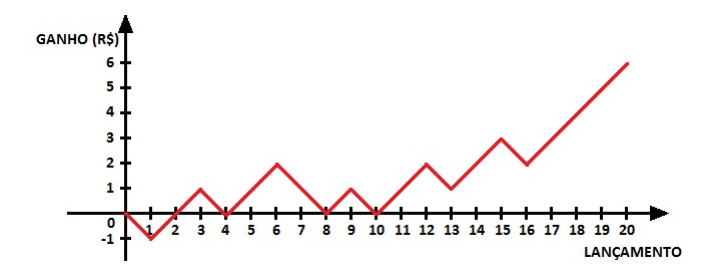

Figura 6: Capital do jogador no passar do tempo.

posição após n passos, por

$$
S_n = S_0 + \sum_{i=1}^n X_i
$$
, para  $n \ge 1$ .

O processo  $S_n$  é chamado de passeio aleatório.

O termo Passeio Aleatório surgiu em 1905 com Karl Pearson<sup>[15](#page-0-0)</sup> que deparou com problemas que envolvem o deslocamento de uma partícula nos caminhos disponíveis de forma totalmente aleatória, buscando descobrir a posição dessa partícula no decorrer do tempo.

#### <span id="page-22-0"></span>4.1 Passeio Aleatório simples em uma dimensão

No passeio aleatório simples em uma dimensão, a partícula tem somente dois possíveis caminhos para seguir, como no Exemplo [4.1.](#page-21-2)

Considere uma partícula se movendo ao longo de uma reta. Se em determinado instante n ela se encontra na posição  $x$ , no instante seguinte ela poderá pular para as posições  $x + 1$  ou  $x - 1$  com probabilidade  $p \text{ e } 1 - p$ , respectivamente, como na Figura [7.](#page-23-0)

Definimos  $S_n$ como sendo a posição da partícula após  $n$  passos. Então, o processo  $S_n$  satisfaz as seguintes probabilidades condicionais

$$
\mathbb{P}(S_{n+1} = x + 1 | S_n = x) = p e \mathbb{P}(S_{n+1} = x - 1 | S_n = x) = 1 - p.
$$

O passeio  $S_n$  é homogêneo no tempo e no espaço, pois as probabilidades condicionais não dependem de  $n \in \mathcal{X}$ , respectivamente. A seguir temos a definição formal.

**Definição 4.2.** Suponha que  $X_1, X_2, ..., X_n$  são variáveis aleatórias independentes e identicamente distribuídas, assumindo os valores  $X_i = 1$ , com probabilidade p ou  $X_i = -1$  caso contrário. Seja  $S_n = \sum_{i=1}^n X_i$ . A sequência  $\{S_i, i > 0\}$  é um passeio aleatório simples, com início na origem.

Para qualquer passeio aleatório simples temos:

 $15$ Karl Pearson (1857-1936) matemático britânico conhecido como o fundador da estatística aplicada.

<span id="page-23-0"></span>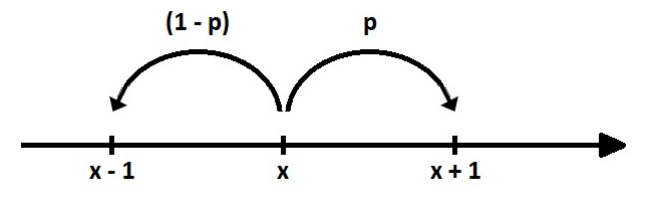

Figura 7: Probabilidade da troca de posições.

- A partícula tem a probabilidade de ir para a direita  $(Pd)$  e a probabilidade de ir para esquerda  $(Pe)$ , e a soma dessas probabilidades é sempre igual a 1;
- Se a  $Pd = Pe = \frac{1}{2}$  $\frac{1}{2}$  o passeio é dito simétrico;
- A partícula tem seus passos sempre do mesmo tamanho, independente do lado que irá percorrer.
- $\bullet$  O passeio aleatório simples será homogêneo no tempo e no espaço, isto é

$$
\mathbb{P}(S_n = j | S_0 = x) = \mathbb{P}(S_{n+k} = j + y | S_k = x + y).
$$

Vamos obter as expressões da esperança e da variância de  $S_n$ , para cada n, que serão utilizadas no decorrer do trabalho.

Calculando a esperança, ou seja  $E[S_n]$ , temos

$$
E[S_n] = E\left[\sum_{k=1}^n X_k\right] = \sum_{k=1}^n E[X_k]
$$
  
= 
$$
\sum_{k=1}^n (1 \cdot p + (-1) \cdot (1 - p))
$$
  
= 
$$
\sum_{k=1}^n (2p - 1)
$$
  
= 
$$
n(2p - 1).
$$
 (13)

Para calcular  $Var(S_n)$ , note inicialmente que  $S_n^2$  pode ser escrito como

<span id="page-23-1"></span>
$$
S_n^2 = \left(\sum_{k=1}^n X_k\right)^2
$$
  
= 
$$
\left(\sum_{k=1}^n X_k\right) \cdot \left(\sum_{r=1}^n X_r\right)
$$
  
= 
$$
\sum_{k,r} X_k \cdot X_r.
$$
 (14)

Agora, calculando  $E[S_n^2]$ , temos

$$
E[S_n^2] = E\left[\sum_{k,r} X_k \cdot X_r\right]
$$
  
=  $\sum_{k,r} E[X_k \cdot X_r]$   
=  $\sum_{k=r} E[X_k \cdot X_r] + \sum_{k \neq r} E[X_k \cdot X_r]$   
=  $\sum_{k=1}^n E[X_k^2] + \sum_{k \neq r} E[X_k] \cdot E[X_r]$   
=  $\sum_{k=1}^n 1 + \sum_{k \neq r} (1 \cdot p - 1 \cdot (1 - p))^2$   
=  $n + (2p - 1)^2 \cdot (n^2 - n).$  (15)

Assim podemos obter a variância do passeio aleatório simples calculando

<span id="page-24-2"></span><span id="page-24-1"></span>
$$
Var(S_n) = E[S_n^2] - (E[S_n])^2
$$
  
=  $n + (2p - 1)^2 \cdot (n^2 - n) - [n \cdot (2p - 1)]^2$   
=  $n + (2p - 1)^2 \cdot (n^2 - n) - n^2 \cdot (2p - 1)^2$   
=  $n + (2p - 1)^2 \cdot (n^2 - n - n^2)$   
=  $n + (2p - 1)^2 \cdot (-n)$   
=  $n \cdot (1 - (2p - 1)^2)$   
=  $n \cdot (1 - (4p^2 - 4p + 1))$   
=  $n \cdot (4p - 4p^2)$   
=  $4pn(1 - p).$  (16)

#### <span id="page-24-0"></span>4.2 O Passeio de um Bêbado

Um bêbado está andando na rua entre sua casa e o bar. A cada instante, ele dá um passo na direção do bar com probabilidade  $q \in [0,1]$  e um passo na direção da casa com probabilidade  $p = 1 - q$ . Queremos saber qual a probabilidade dele chegar em casa antes de chegar no bar, dependendo do local da rua em que começa a andar.

Solução: Fazendo com que a distância do bar à casa do bêbado seja de n passos, assim colocamos o bar como marco  $0$  e o ponto onde está a casa de marco  $n$ , como na Figura [8.](#page-25-0)

Se  $\mathbb{P}(x)$  é a probabilidade de chegar em casa antes de chegar ao bar, partindo da posição  $x$ , temos

• Se o bêbado está no bar, então a probabilidade de chegar em casa antes de chegar no bar é 0, isto é,  $\mathbb{P}(0) = 0$ .

<span id="page-25-0"></span>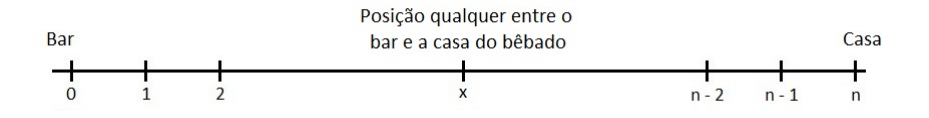

Figura 8: Caminhada do Bêbado.

- Se o bêbado já está em casa, então a probabilidade de chegar em casa antes de chegar no bar é 1, isto é,  $\mathbb{P}(n) = 1$ .
- Para chegar em casa a partir da posição  $x$ , ele pode dar um passo para trás com probabilidade q e chegar em casa a partir da posição  $x - 1$ , ou pode dar um passo para frente com probabilidade  $p$  e chegar em casa a partir da posição  $x + 1$ . Portanto

$$
\mathbb{P}(x) = q \cdot \mathbb{P}(x-1) + p \cdot \mathbb{P}(x+1), \text{ para } x = 1, 2, ..., n-1.
$$

Para obter uma solução geral da recorrência  $\mathbb{P}(x) = q \cdot \mathbb{P}(x-1) + p \cdot \mathbb{P}(x+1)$ , utilizaremos recorrência linear de segunda ordem. A equação característica associada a essa última equação será  $r = q + pr^2$ , ou seja  $pr^2 - r + q = 0$ . Resolvendo a equação do segundo grau encontramos como raízes os valores  $r_1 = 1$  e  $r_2 = \frac{q}{r}$  $\frac{q}{p}$ . Assim qualquer sequência na forma  $\mathbb{P}(x) = C_1 \cdot r_1^x + C_2 \cdot r_2^x$  será solução da recorrência  $\mathbb{P}(x) = q \cdot \mathbb{P}(x-1) + p \cdot \mathbb{P}(x+1)$ . Substituindo as raízes encontradas  $r_1$  e  $r_2$  na equação  $\mathbb{P}(x) = C_1 \cdot r_1^x + C_2 \cdot r_2^x$ , teremos

$$
\mathbb{P}(x) = C_1 \cdot 1^x + C_2 \cdot \left(\frac{q}{p}\right)^x
$$

$$
= C_1 + C_2 \cdot \left(\frac{q}{p}\right)^x. \tag{17}
$$

Como  $\mathbb{P}(0) = 0$  e  $\mathbb{P}(1) = 1$ , substituindo na equação (17) teremos

$$
\mathbb{P}(0) = C_1 + C_2 \cdot \left(\frac{q}{p}\right)^0 = 0
$$

<span id="page-25-2"></span>que fornece

<span id="page-25-1"></span>
$$
C_1 = -C_2 \tag{18}
$$

<span id="page-25-3"></span>e

$$
\mathbb{P}(1) = C_1 + C_2 \cdot \left(\frac{q}{p}\right)^1 = 1
$$

o que implica

$$
pC_1 + qC_2 = p. \t\t(19)
$$

Das equações (18) e (19) obtemos

$$
C_2 = \frac{p}{q-p}
$$
 e  $C_1 = -\frac{p}{q-p}$ 

Assim a solução geral da recorrência  $\mathbb{P}(x) = q \cdot \mathbb{P}(x-1) + p \cdot \mathbb{P}(x+1)$  será

$$
\mathbb{P}(x) = -\frac{p}{q-p} + \frac{p}{q-p} \cdot \left(\frac{q}{p}\right)^x
$$

$$
= \frac{p}{q-p} \left[ \left(\frac{q}{p}\right)^x - 1 \right].
$$

 $\blacksquare$ 

# <span id="page-26-0"></span>5 Passeio aleatório decorrente do cenário dos coelhos de Fibonacci

Nessa seção vamos tratar do problema dos coelhos de Fibonacci, visto na seção [2.2.](#page-6-0) Trataremos aqui o desenvolvimento de duas populações distintas de coelhos sendo criadas num mesmo cercado. Se não ocorre cruzamento entre elas, as espécies de coelhos  $P_1$  e  $P_2$  farão disputas para ganhar espaço no terreno, segundo modelo desenvolvido em [\[6\]](#page-40-0). Assim, seguindo essa ideia, coloca-se um par de coelhos recémnacidos da espécie  $P_1$  e, um mês depois, coloca-se um par de coelhos recém-nascidos da espécie  $P_2$ . Os coelhos irão procriar de forma que no mês n a população  $P_1$  terá  $F_{n+1}$  coelhos e a espécie  $P_2$  terá  $F_n$  coelhos, como mostra a Figura [9.](#page-26-1)

<span id="page-26-1"></span>

| Tempo<br>(meses) | 0 | 1              | $\overline{2}$ | 3 | 4 | 5  | 6  | 7  | 8  |          | n         |
|------------------|---|----------------|----------------|---|---|----|----|----|----|----------|-----------|
| $P_1$            |   | 1              | 2              | 3 | 5 | 8  | 13 | 21 | 34 | $\cdots$ | $F_{n+1}$ |
| P <sub>2</sub>   |   | 1              |                | 2 | 3 | 5  | 8  | 13 | 21 |          | $F_{n}$   |
| <b>Total</b>     | 1 | $\overline{2}$ | 3              | 5 | 8 | 13 | 21 | 34 | 55 | 1.11     | $F_{n+2}$ |

Figura 9: Figura que mostra o crescimento das populações  $P_1$  e  $P_2$  no decorrer do tempo.

Dessas disputas para ocupar a maior parte do terreno, uma população ganha um peda¸co de terra com uma certa probabilidade. Suponha que a probabilidade de ganhar um pedaço de terra por cada população pode ser calculada pela razão entre o número de coelhos da população,  $P_1$  ou  $P_2$ , pelo total de coelhos. Com isso temos as probabilidades de ganho de terra por cada espécie sendo igual a

$$
\mathbb{P}(P_1|t_1) = \frac{1}{2} \quad \text{e} \quad \mathbb{P}(P_2|t_1) = \frac{1}{2},
$$
\n
$$
\mathbb{P}(P_1|t_2) = \frac{2}{3} \quad \text{e} \quad \mathbb{P}(P_2|t_2) = \frac{1}{3},
$$
\n
$$
\mathbb{P}(P_1|t_3) = \frac{3}{5} \quad \text{e} \quad \mathbb{P}(P_2|t_3) = \frac{2}{5},
$$
\n
$$
\vdots
$$
\n
$$
\mathbb{P}(P_1|t_n) = \frac{F_{n+1}}{F_{n+1} + F_n} = \frac{F_{n+1}}{F_{n+2}} \quad \text{e} \quad \mathbb{P}(P_2|t_n) = \frac{F_n}{F_{n+1} + F_n} = \frac{F_n}{F_{n+2}}, \tag{20}
$$

em que  $t_n$  representa o mês n de observação.

#### <span id="page-27-0"></span>5.1 Passeio Aleatório  $Y_n$

Como visto na última seção, as populações partem de um ponto inicial e terão um ganho de terra no passar dos meses, representando um passeio aleatório unidimensional sobre os inteiros. Esse processo pode ser representado por meio de uma sequência de variáveis aleatórias  ${Y_n}$  dado por

$$
Y_n = Y_0 + \sum_{k=1}^n T_k,\tag{21}
$$

onde  $Y_0$  é a posição de partida e  $\{T_k\}$  é a sequência de variáveis aleatórias independentes, com cada termo recebendo valores 1 ou -1.

Para exemplificar esse passeio aleatório, fazemos  $P_1$  igual bolinha preta e  $P_2$  igual bolinha branca. Colocando essas bolinhas em uma urna, se sortearmos uma bolinha preta damos um passo para direita e se sortearmos uma bolinha branca damos um passo para esquerda. Depois de cada sorteio, a bola sorteada ´e colocada de volta na urna e passamos para o próximo passo.

Vamos fazer  $\mathbb{P}(preta)$  a probabilidade de sortearmos uma bolinha preta e  $\mathbb{P}(brane)$ a probabilidade de sortearmos uma bolinha branca.

Para ficar mais claro, vamos recorrer à tabela da Figura [9.](#page-26-1) Para o primeiro passo vamos olhar a coluna 1, para o segundo passo a coluna 2 e analogamente para os passos seguintes. Com isso:

- Inicialmente, na urna temos uma bolinha preta e uma branca, ou seja, um coelho de cada espécie, como na coluna número 1 na tabela da Figura [9.](#page-26-1) Assim damos um passo para direita com probabilidade $\mathbb{P}(preta) = \frac{1}{2}$ e damos um passo para esquerda com probabilidade  $\mathbb{P}(brane) = \frac{1}{2}$ . Veja a Figura [10.](#page-28-0)
- A seguir, uma bolinha preta é colocada na urna. Vemos pela configuração da coluna n´umero 2 na tabela da Figura [9](#page-26-1) que h´a 3 bolinhas dentro da urna: duas pretas e uma branca. Temos aqui duas situações que podem ter acontecido no primeiro momento, se retirou uma bola preta estamos na posição 1 conforme

<span id="page-28-0"></span>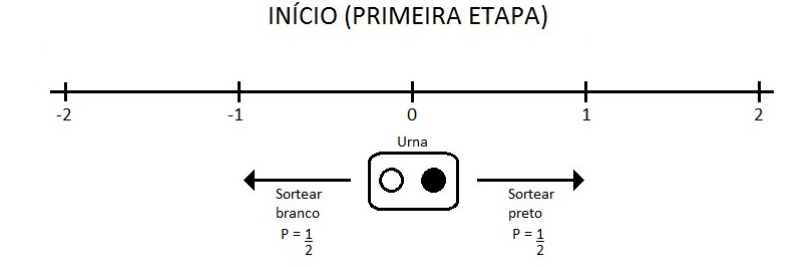

Figura 10: Urna na posição 0.

a Figura [11,](#page-28-1) caso retirou uma bola branca estamos na posição −1 conforme Figura [12,](#page-28-2) e as probabilidades que vamos conseguir nos dois casos seram iguais a  $\mathbb{P}(preta) = \frac{2}{3} e \mathbb{P}(brane) = \frac{1}{3}.$ 

<span id="page-28-1"></span>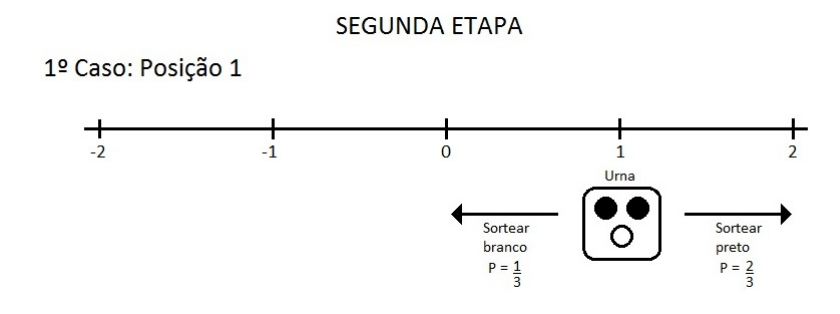

Figura 11: Urna na posição 1.

<span id="page-28-2"></span>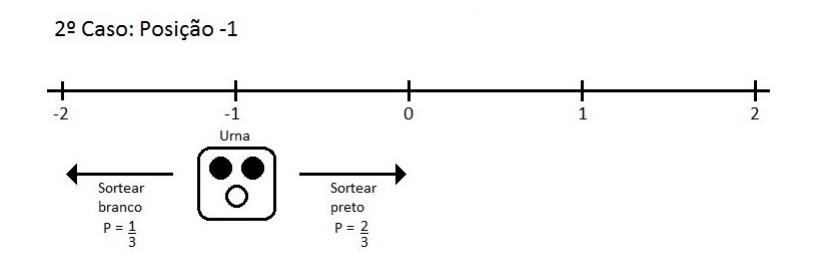

Figura 12: Urna na posição  $-1$ .

• Em seguida, iremos acrescentar uma bolinha preta e uma branca, seguindo aqui a coluna número 3 da Tabela [9.](#page-26-1) As posições em que podemos estar depois de ter realizado o segundo passo serão: posição 2, posição 0 ou na posição -2. As probabilidades de ganho de terreno, para cada população são  $\mathbb{P}(preta) = \frac{3}{5}$ e  $\mathbb{P}(brane) = \frac{2}{5}$ , como nas Figuras [13](#page-29-0), [14](#page-29-1) e [15.](#page-29-2)

Podemos representar as possíveis configurações num diagrama da árvore, representado na Figura [16.](#page-30-0)

Seguindo essa ideia no enésimo passo a urna sempre terá  $F_n$  bolinhas pretas e  $F_{n-1}$  bolinhas brancas, com isso, teremos que acrescentar na urna  $F_{n-1}$  bolinhas

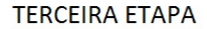

<span id="page-29-0"></span>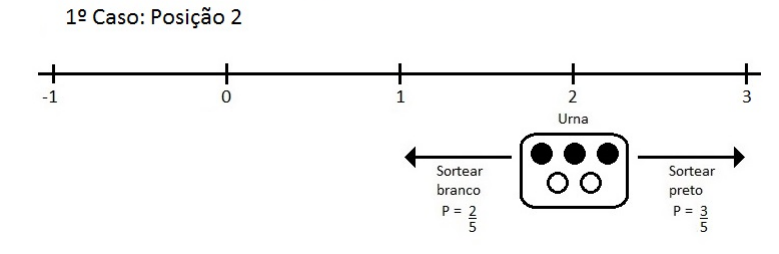

Figura 13: Urna na posição 2.

<span id="page-29-1"></span>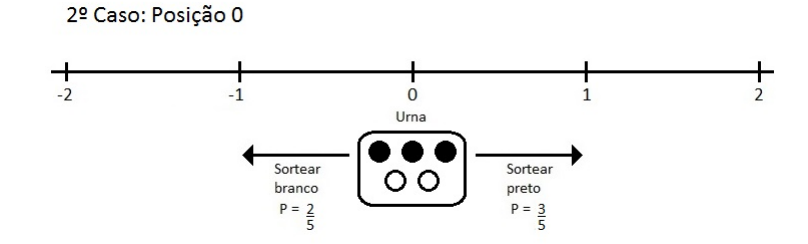

Figura 14: Urna na posição 0.

pretas e  $F_{n-2}$  bolinhas brancas, assim, na urna terá  $F_{n+1}$  e  $F_n$  bolinhas pretas e brancas respectivamente.

As probabilidades de dar um passo para direita e um passo para esquerda serão

$$
\mathbb{P}(preta) = \frac{F_{n+1}}{F_n + F_{n+1}} = \frac{F_{n+1}}{F_{n+2}} \quad \text{e} \quad \mathbb{P}(brane) = \frac{F_n}{F_{n+2}}.\tag{22}
$$

Com essas probabilidades a população  $P_1$  ganha um pedaço de terra com probabilidade  $\frac{F_{n+1}}{F_{n+2}}$  e perde um pedaço de terra com probabilidade  $\frac{F_n}{F_{n+2}}$ . Conhecidas as probabilidades, podemos definir

$$
\mathbb{P}(T_n = 1) = \frac{F_{n+1}}{F_{n+2}} \quad \text{e} \quad \mathbb{P}(T_n = -1) = \frac{F_n}{F_{n+2}}.
$$

Note que as variáveis  $T_n$  não são identicamente distribuídas. Como  $Y_n$  se refere a um passeio que depende de  $T_n$ , as probabilidades condicionais  $\mathbb{P}(Y_{n+1} | Y_n)$  dependem de n, o que torna sua análise mais complicada, pois  $Y_n$  não é homogêneo no tempo. Notamos, porém, que limite de  $\mathbb{P}(T_n = 1)$  quando n tende ao infinito é  $\frac{1}{\alpha}$ , onde  $\alpha$  é o número de ouro.

<span id="page-29-2"></span>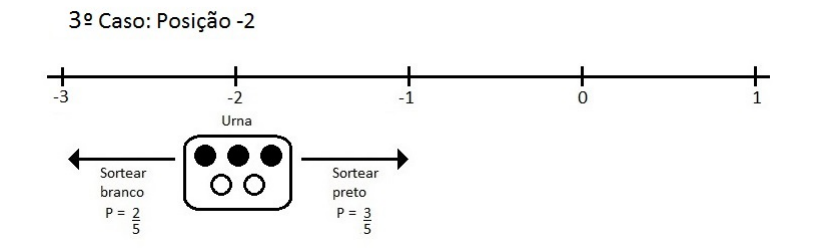

Figura 15: Urna na posição  $-2$ .

<span id="page-30-0"></span>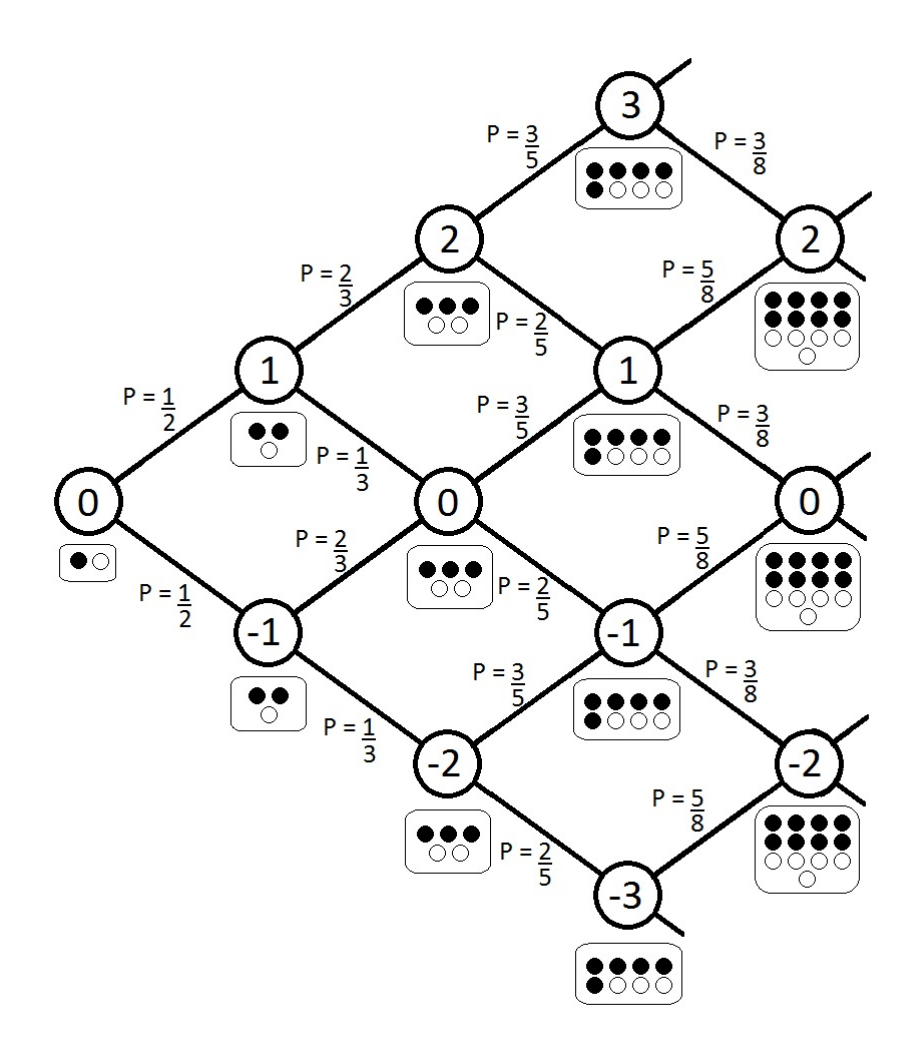

Figura 16: Diagrama mostrando as probabilidades do ganho de terreno.

Lembrando que o passeio  $S_n$ , definido na subseção [4.1,](#page-22-0) representa um passeio aleatório que é homogêneo no tempo e no espaço, podemos fazer  $p = \frac{1}{2}$  $\frac{1}{\alpha}$ , então para  $n$ muito grande $Y_n$ vai mudar de posição quase com a mesma probabilidade que  $S_n.$ Apesar de  $Y_n$  não ser homogêneo temporalmente, notamos que  $S_n$  é homogêneo, e por isso, de análise mais simples, como delineado na seção [4.](#page-21-0)

Portanto, fazendo  $p=\frac{1}{2}$  $\frac{1}{\alpha}$ , e utilizando a equação [\(13](#page-23-1) ) temos

$$
E[S_n] = n \cdot \left(2 \cdot \frac{1}{\alpha} - 1\right) = n \cdot \left(\frac{2 - \alpha}{\alpha}\right).
$$

Temos que  $\alpha$  é uma das raízes da equação (7), assim podemos escrever

$$
\alpha^{2} - \alpha - 1 = 0
$$

$$
\alpha^{2} - 1 = \alpha
$$

$$
(\alpha + 1)(\alpha - 1) = \alpha
$$

$$
\alpha - 1 = \frac{\alpha}{\alpha + 1}
$$

como  $\alpha^2 = \alpha + 1$ , substituindo

<span id="page-31-0"></span>
$$
\alpha - 1 = \frac{\alpha}{\alpha^2}
$$
  
\n
$$
\alpha - 1 = \frac{1}{\alpha}.
$$
\n(23)

Temos na equação  $\alpha^2 = \alpha + 1$  uma outra identidade; somando  $(1 - 2\alpha)$  nos dois membros dessa equação, conseguimos a igualdade

$$
\alpha^{2} - 2\alpha + 1 = 2 - \alpha
$$

$$
(\alpha - 1)^{2} = 2 - \alpha
$$

substituindo o que encontramos na equação  $(23)$ , obtemos

$$
2 - \alpha = \left(\frac{1}{\alpha}\right)^2
$$
  

$$
2 - \alpha = \frac{1}{\alpha^2}
$$

com isso, podemos concluir

<span id="page-31-1"></span>
$$
\frac{2-\alpha}{\alpha} = \frac{1}{\alpha^3}.\tag{24}
$$

Assim, voltando no cálculo da esperança do passeio  $S_n$ , obtemos

$$
E[S_n] = n \cdot \left(\frac{2-\alpha}{\alpha}\right) = \frac{n}{\alpha^3}.
$$

A partir da equação (15), obtemos

$$
E[S_n^2] = n \cdot \left[ 1 + \left( 2 \cdot \frac{1}{\alpha} - 1 \right)^2 \cdot (n - 1) \right]
$$

$$
= n \cdot \left[ 1 + \left( \frac{2 - \alpha}{\alpha} \right)^2 \cdot (n - 1) \right],
$$
(25)

aplicando em seguida a equação  $(24)$ , obtemos

$$
E[S_n^2] = n \cdot \left[ 1 + \left(\frac{1}{\alpha^3}\right)^2 \cdot (n-1) \right]
$$

$$
= n \cdot \left[ 1 + \frac{n-1}{\alpha^6} \right].
$$

 $E$  da equação (16), calculamos

$$
Var(S_n) = n \cdot \left(1 - \left(\frac{1}{\alpha^3}\right)^2\right)
$$
  
=  $n \left[1 - \frac{1}{\alpha^6}\right] = n \left[\frac{\alpha^6 - 1}{\alpha^6}\right] = n \left[\frac{(\alpha^2)^3 - 1}{\alpha^6}\right],$ 

pela equação de Euclides sabemos que  $\alpha^2 = \alpha + 1$ , assim

$$
Var(S_n) = n \left[ \frac{(\alpha + 1)^3 - 1}{\alpha^6} \right] = n \left[ \frac{\alpha^3 + 3\alpha^2 + 3\alpha + 1 - 1}{\alpha^6} \right]
$$

$$
= n \left[ \frac{\alpha^2 + 3\alpha + 3}{\alpha^5} \right] = n \left[ \frac{\alpha^2 + 3(\alpha + 1)}{\alpha^5} \right]
$$

$$
= n \left[ \frac{\alpha^2 + 3\alpha^2}{\alpha^5} \right] = n \left[ \frac{4\alpha^2}{\alpha^5} \right]
$$

$$
= \frac{4n}{\alpha^3}.
$$

#### <span id="page-32-0"></span>5.2 Passeio aleatório  $W_n$

O problema na última seção segue o proposto por Fibonacci, colocando um par de coelhos de cada espécie. Generalizando, fazendo que a população  $P_1$  e  $P_2$  comecem com uma outra quantidade de pares de coelhos recém-nascidos, a sequência númerica deixa de ser de Fibonacci para ser a sequência de Gibonacci, vista na subseção [2.5](#page-15-0).

Generalizando o processo fazendo  $p,q \in \mathbb{N}$  com  $q \geq p$ , se colocarmos no terreno as populações  $P_1$  e  $P_2$  ao mesmo tempo,  $P_1$  começa com p pares de coelhos e depois de um mês esses coelhos procriam chegando a ter  $q$  pares de coelhos, por outro lado, a população  $P_2$  começa com  $(q - p)$  pares de coelhos e depois de procriarem a população terá p pares de coelhos. A evolução da população pode ser vista na Figura [17](#page-33-0) .

Com o passar do tempo, em n meses teremos  $G_{n+1}$  pares de coelhos da população  $P_1$  e  $G_n$  pares de coelhos da população  $P_2$ . Esse processo pode ser representado por meio de uma sequência de variáveis aleatórias  ${W_n}$  dado por

$$
W_n = W_0 + \sum_{k=1}^n X_k,
$$

<span id="page-33-0"></span>

| Tempo<br>(meses) | $\mathbf 0$ | $\mathbf{1}$ | 2        | 3                             | 4        | 5                     | <br>n         |
|------------------|-------------|--------------|----------|-------------------------------|----------|-----------------------|---------------|
| $P_1$            | p           | q            | $p + q$  | $p + 2q$                      |          | $2p + 3q   3p + 5q  $ | <br>$G_{n+1}$ |
| P <sub>2</sub>   | $q - p$     | p            | q        | $p + q$                       | $p + 2q$ | $2p + 3q$             | <br>$G_n$     |
| <b>Total</b>     | q           | $p + q$      | $p + 2q$ | $2p + 3q   3p + 5q   5p + 8q$ |          |                       | <br>$G_{n+2}$ |

Figura 17: O crescimento das populações  $P_1$  e  $P_2$  de forma generalizada.

onde  $W_0$ é a posição de partida e $X_k$ é a sequência de variáveis aleatórias independentes, com cada termo recebendo valores de 1 ou −1.

Para prever esse ganho de terreno por cada uma das populações, vamos calcular o valor esperado de  $W_n,$ fazendo  $W_0=0$ 

$$
W_n = \sum_{k=1}^n X_k
$$

e com as seguintes probabilidades

$$
\mathbb{P}(X_k = 1) = \frac{G_{k+1}}{G_{k+2}} \quad e \quad \mathbb{P}(X_k = -1) = \frac{G_k}{G_{k+2}}.
$$

O valor esperado nesse caso será

$$
E[X_k] = \mathbb{P}(X_k = 1) - \mathbb{P}(X_k = -1)
$$
  
=  $\frac{G_{k+1}}{G_{k+2}} - \frac{G_k}{G_{k+2}}$   
=  $\frac{G_{k-1}}{G_{k+2}}$ .

Para o passeio aleatório  $W_n$  temos a identidade

$$
E[W_n] = E\left(\sum_{k=1}^n X_k\right) = \sum_{k=1}^n E[X_k],
$$

o que nos dá

<span id="page-33-1"></span>
$$
E[W_n] = \sum_{k=1}^{n} \frac{G_{k-1}}{G_{k+2}}.
$$
\n(26)

Fazendo  $n = 1$ , obtemos

$$
E[W_1] = \frac{G_0}{G_3} = \frac{q - p}{p + q},
$$

onde  $G_0 = q - p$ .

Calculando a esperança de  $W_{n+1}$  temos

$$
E[W_{n+1}] = E[W_{n+1}|X_{n+1} = 1] \cdot \mathbb{P}(X_{n+1} = 1) + E[W_{n+1}|X_{n+1} = -1] \cdot \mathbb{P}(X_{n+1} = -1)
$$
  
=  $(E[W_n] + 1) \cdot \frac{G_{n+2}}{G_{n+3}} + (E[W_n] - 1) \cdot \frac{G_{n+1}}{G_{n+3}}$   
=  $E[W_n] \cdot \frac{G_{n+2}}{G_{n+3}} + \frac{G_{n+2}}{G_{n+3}} + E[W_n] \cdot \frac{G_{n+1}}{G_{n+3}} - \frac{G_{n+1}}{G_{n+3}}$   
=  $E[W_n] \cdot \left(\frac{G_{n+2} + G_{n+1}}{G_{n+3}}\right) + \frac{G_{n+2} - G_{n+1}}{G_{n+3}}.$ 

Como

$$
G_{n+1} + G_{n+2} = G_{n+3}
$$

e

$$
G_n + G_{n+1} = G_{n+2}
$$

temos

$$
E[W_{n+1}] = E[W_n] + \frac{G_n}{G_{n+3}}.
$$

Calculando a razão  $\frac{G_n}{G_{n+3}}$  e utilizando identidade que relaciona um termo da sequência de Gibonacci em função dos termos da sequência de Fibonacci, visto na Proposição [2.8,](#page-16-1) obtemos

$$
\frac{G_n}{G_{n+3}} = \frac{pF_{n-2} + qF_{n-1}}{pF_{n+1} + qF_{n+2}} = \frac{p\left(\frac{\alpha^{n-2} - \beta^{n-2}}{\alpha - \beta}\right) + q\left(\frac{\alpha^{n-1} - \beta^{n-1}}{\alpha - \beta}\right)}{p\left(\frac{\alpha^{n+1} - \beta^{n+1}}{\alpha - \beta}\right) + q\left(\frac{\alpha^{n+2} - \beta^{n+2}}{\alpha - \beta}\right)}
$$

$$
= \frac{\frac{p\alpha^{n-2} - p\beta^{n-2} + q\alpha^{n-1} - q\beta^{n-1}}{\alpha - \beta}}{\frac{\alpha^{-\beta}}{p\alpha^{n+1} - p\beta^{n+1} + q\alpha^{n+2} - q\beta^{n+2}}}
$$

$$
= \frac{\alpha^{n-2}(p + q\alpha) - \beta^{n-2}(p + q\beta)}{\alpha^{n+1}(p + q\alpha) - \beta^{n+1}(p + q\beta)}.
$$

onde  $\alpha$  e  $\beta$  foram definidos na seção [2.2.1.](#page-9-0) Como,  $\alpha \cdot \beta = -1$ , isto é,  $\beta = \frac{-1}{\alpha}$  $\frac{-1}{\alpha}$ , então

$$
\frac{G_n}{G_{n+3}} = \frac{\alpha^{n-2}(p+q\alpha) - \left(\frac{-1}{\alpha}\right)^{n-2}(p+q\left(\frac{-1}{\alpha}\right))}{\alpha^{n+1}(p+q\alpha) - \left(\frac{-1}{\alpha}\right)^{n+1}(p+q\left(\frac{-1}{\alpha}\right))}
$$
\n
$$
= \frac{\alpha^{n-2}(p+q\alpha) - \frac{(-1)^{n-2}}{\alpha^{n-2}} \cdot \frac{(p\alpha-q)}{\alpha}
$$
\n
$$
= \frac{\alpha^{n-2}(p+q\alpha) - \frac{(-1)^{n+1}}{\alpha^{n+1}} \cdot \frac{(p\alpha-q)}{\alpha}
$$
\n
$$
= \frac{\alpha^{n-2}(p+q\alpha) - \frac{(-1)^{n-2}(p\alpha-q)}{\alpha^{n+1}}}{\alpha^{n+1}(p+q\alpha) - \frac{(-1)^{n+1}(p\alpha-q)}{\alpha^{n+2}}}
$$
\n
$$
= \frac{\frac{\alpha^{2n-3}(p+q\alpha) - (-1)^{n-2}(p\alpha-q)}{\alpha^{n+2}}}{\frac{\alpha^{2n+3}(p+q\alpha) - (-1)^{n+1}(p\alpha-q)}{\alpha^{n+2}}}
$$
\n
$$
= \frac{\alpha^{n+2}(\alpha^{2n-3}(p+q\alpha) - (-1)^{n-2}(p\alpha-q))}{\alpha^{n-1}(\alpha^{2n+3}(p+q\alpha) - (-1)^{n+1}(p\alpha-q))}
$$
\n
$$
= \frac{\alpha^3(\alpha^{2n-3}(p+q\alpha) - (-1)^n(p\alpha-q))}{\alpha^{2n+3}(p+q\alpha) + (-1)^n(p\alpha-q)},
$$

subtraindo $\frac{1}{\alpha^3}$ nos dois membros da equação, obtemos

$$
\frac{G_n}{G_{n+3}} - \frac{1}{\alpha^3} = \frac{\alpha^3(\alpha^{2n-3}(p+q\alpha) - (-1)^n(p\alpha - q))}{\alpha^{2n+3}(p+q\alpha) + (-1)^n(p\alpha - q)} - \frac{1}{\alpha^3}
$$
\n
$$
= \frac{\alpha^6(\alpha^{2n-3}(p+q\alpha) - (-1)^n(p\alpha - q)) - (\alpha^{2n+3}(p+q\alpha) + (-1)^n(p\alpha - q))}{\alpha^3(\alpha^{2n+3}(p+q\alpha) + (-1)^n(p\alpha - q))}
$$
\n
$$
= \frac{\alpha^{2n+3}(p+q\alpha) - \alpha^6(-1)^n(p\alpha - q) - \alpha^{2n+3}(p+q\alpha) - (-1)^n(p\alpha - q)}{\alpha^3(\alpha^{2n+3}(p+q\alpha) + (-1)^n(p\alpha - q))}
$$
\n
$$
= \frac{(-1)^n(p\alpha - q)(-\alpha^6 - 1)}{\alpha^3(\alpha^{2n+3}(p+q\alpha) + (-1)^n(p\alpha - q))}
$$
\n
$$
= \frac{(-1)^n(p\alpha - q)(-1)(\alpha^6 + 1)}{\alpha^3(\alpha^{2n+3}(p+q\alpha) + (-1)^n(p\alpha - q))}
$$
\n
$$
= \frac{(-1)^{n+1}(p\alpha - q)(\alpha^6 + 1)}{\alpha^3(\alpha^{2n+3}(p+q\alpha) + (-1)^n(p\alpha - q))}.
$$
\n(27)

Da equação (26), temos

<span id="page-35-0"></span>
$$
E[W_n] = \frac{G_0}{G_3} + \frac{G_1}{G_4} + \frac{G_2}{G_5} + \dots + \frac{G_{n-1}}{G_{n+2}}.
$$

Subtraindo  $\frac{1}{\alpha^3}$  de cada uma das parcelas do segundo membro, teremos  $n$  subtrações de  $\frac{1}{\alpha^3}$ , com isso, no primeiro teremos uma subtração de  $n \cdot \frac{1}{\alpha^3}$  $\overline{\alpha^3}$ 

$$
E[W_n] - \frac{n}{\alpha^3} = \left(\frac{G_0}{G_3} - \frac{1}{\alpha^3}\right) + \left(\frac{G_1}{G_4} - \frac{1}{\alpha^3}\right) + \left(\frac{G_2}{G_5} - \frac{1}{\alpha^3}\right) + \dots + \left(\frac{G_{n-1}}{G_{n+2}} - \frac{1}{\alpha^3}\right).
$$

Substituindo o que está dentro dos parênteses pela identidade da equação ( $27$ ),  $\,$ temos

$$
E[W_n] - \frac{n}{\alpha^3} = \frac{(-1)^1(p\alpha - q)(\alpha^6 + 1)}{\alpha^3(\alpha^3(p + q\alpha) + (-1)^0(p\alpha - q))} + \frac{(-1)^2(p\alpha - q)(\alpha^6 + 1)}{\alpha^3(\alpha^5(p + q\alpha) + (-1)^1(p\alpha - q))} + \frac{(-1)^3(p\alpha - q)(\alpha^6 + 1)}{\alpha^3(\alpha^7(p + q\alpha) + (-1)^2(p\alpha - q))} + \dots + \frac{(-1)^n(p\alpha - q)(\alpha^6 + 1)}{\alpha^3(\alpha^{2n+1}(p + q\alpha) + (-1)^{n-1}(p\alpha - q))}.
$$

Podemos colocar em evidência os termos semelhantes, e obter a igualdade

$$
E[W_n] - \frac{n}{\alpha^3} = \frac{(p\alpha - q)(\alpha^6 + 1)}{\alpha^3} \left[ \frac{(-1)^1}{\alpha^3(p + q\alpha) + (-1)^0(p\alpha - q)} + \frac{(-1)^2}{\alpha^5(p + q\alpha) + (-1)^1(p\alpha - q)} + \frac{(-1)^3}{\alpha^7(p + q\alpha) + (-1)^2(p\alpha - q)} + \dots + \frac{(-1)^n}{\alpha^{2n+1}(p + q\alpha) + (-1)^{n-1}(p\alpha - q)} \right].
$$

Nesta igualdade utilizando a notação de somatório chegamos a

$$
E[W_n] - \frac{n}{\alpha^3} = \frac{(p\alpha - q)(\alpha^6 + 1)}{\alpha^3} \sum_{k=1}^n \frac{(-1)^k}{\alpha^{2k+1}(p + q\alpha) + (-1)^{k-1}(p\alpha - q)}.
$$
 (28)

<span id="page-36-1"></span>Observamos a partir da equação (28) o seguinte somatório

<span id="page-36-0"></span>
$$
\sum_{k=1}^{\infty} \frac{(-1)^k}{\alpha^{2k+1}(p+q\alpha) + (-1)^{k-1}(p\alpha - q)}.
$$
\n(29)

Podemos verificar a convergência da série utilizando o teste da razão [\[11\]](#page-41-0).

TESTE DA RAZÃO

- Se  $\lim_{n\to\infty}$  $a_{n+1}$ an  $\Big| = L < 1$ , então a série  $\sum_{n=1}^{\infty} a_n$  é absolutamente convergente.
- Se  $\lim_{n\to\infty}$  $a_{n+1}$ an  $= L > 1$  ou  $\lim_{n\to\infty}$  $a_{n+1}$ an  $\Big| = \infty$ , então a série  $\sum_{n=1}^{\infty} a_n$  é divergente.
- Se  $\lim_{n\to\infty}$  $a_{n+1}$  $a_n$  $\begin{array}{c} \begin{array}{c} \begin{array}{c} \end{array} \\ \begin{array}{c} \end{array} \end{array} \end{array}$  $= 1$ , o teste da razão é inconclusivo, nenhuma conclusão pode ser tirada sobre a convergência ou divergência de  $\sum_{n=1}^{\infty} a_n$ .

Aplicando o teste da razão à série ( $29$ ) temos

$$
\lim_{k \to \infty} \left| \frac{a_{k+1}}{a_k} \right| = \lim_{k \to \infty} \left| \frac{\frac{(-1)^{k+1}}{a^{2k+3}(p+q\alpha)+(-1)^k(p\alpha-q)}}{\frac{(-1)^k}{a^{2k+1}(p+q\alpha)+(-1)^{k-1}(p\alpha-q)}} \right|
$$
  
\n
$$
= \lim_{k \to \infty} \left| \frac{\frac{\alpha^{2k+1}(p+q\alpha)+(-1)^{k-1}(p\alpha-q)}{\alpha^{2k+3}(p+q\alpha)+(-1)^k(p\alpha-q)}} \right|
$$
  
\n
$$
= \lim_{k \to \infty} \frac{\frac{\alpha^{2k+1}}{\alpha^{2k+3}}}{\frac{\alpha^{2k+1}}{p+q\alpha+\frac{(-1)^{k-1}(p\alpha-q)}{\alpha^{2k+3}}}} \right|
$$
  
\n
$$
= \frac{1}{\alpha^2} \cdot 1 < 1
$$

donde concluímos que a série é convergente.

Por isso, temos que o limite da sequência  $(E[W_n] - \frac{n}{\alpha^2})$  $\frac{n}{\alpha^3}$ ) existe, sendo igual a um número real  $C(p,q)$ , um número que está em função de  $p$  e  $q$ , ou seja

$$
\lim_{n \to \infty} \left( E[W_n] - \frac{n}{\alpha^3} \right) = C(p, q).
$$

Fazendo,  $p = F_{j-1}$  e  $q = F_j$  quando j for suficientemente grande, temos

$$
\lim_{j \to \infty} (\alpha F_{j-1} - F_j) = 0.
$$

De fato, pela fórmula de Binet  $F_n = \frac{\alpha^n - \beta^n}{\alpha - \beta}$  $\frac{m-\beta^n}{\alpha-\beta}$ , com isso

$$
\lim_{j \to \infty} (\alpha F_{j-1} - F_j) = \lim_{j \to \infty} \left[ \alpha \left( \frac{\alpha^{j-1} - \beta^{j-1}}{\alpha - \beta} \right) - \frac{\alpha^j - \beta^j}{\alpha - \beta} \right]
$$
  
\n
$$
= \lim_{j \to \infty} \left( \frac{\alpha^j - \alpha \beta^{j-1} - \alpha^j + \beta^j}{\alpha - \beta} \right)
$$
  
\n
$$
= \lim_{j \to \infty} \left( \frac{-\beta^{j-1}(\alpha - \beta)}{\alpha - \beta} \right)
$$
  
\n
$$
= \lim_{j \to \infty} (-\beta^{j-1}) = 0.
$$

Temos também que o lim<sub>j</sub> $\rightarrow \infty$ (F<sub>j-1</sub> +  $\alpha F_j$ ) =  $\infty$ .

De fato, utilizando novamente a fórmula de Binet, temos

$$
\begin{array}{rcl}\n\lim_{j \to \infty} (F_{j-1} + \alpha F_j) & = & \lim_{j \to \infty} \left[ \frac{\alpha^{j-1} - \beta^{j-1}}{\alpha - \beta} + \alpha \left( \frac{\alpha^j - \beta^j}{\alpha - \beta} \right) \right] \\
& = & \lim_{j \to \infty} \left( \frac{\alpha^{j-1} - \beta^{j-1} + \alpha^{j+1} - \alpha \beta^j}{\alpha - \beta} \right) \\
& = & \lim_{j \to \infty} \left[ \frac{\alpha^{j+1} \left( \frac{1}{\alpha^2} - \frac{\beta^{j-1}}{\alpha^{j+1}} + 1 - \frac{\beta^j}{\alpha^j} \right)}{\alpha - \beta} \right] \\
& = & \infty.\n\end{array}
$$

Com isso, vamos conseguir que o denominador na equação (28), seja tão grande que o valor de  $C(p,q) < 1$ .

Assim, desses casos tiramos que

$$
E[W_n] \backsim \frac{n}{\alpha^3}.
$$

Para o cálculo da variância de  $W_n$  sabemos da seção anterior que

$$
E[W_n] = \sum_{k=1}^n \frac{G_{k-1}}{G_{k+2}}.
$$

Vamos calcular  $E[W_n^2]$ . Temos que

$$
W_n^2 = (\sum_{k=1}^n X_k)^2
$$
  
=  $(\sum_{k=1}^n X_k) \cdot (\sum_{r=1}^n X_r)$   
=  $\sum_{k,r} X_k \cdot X_r$ 

de onde segue que

$$
E[W_n^2] = E\left(\sum_{k,r} X_k \cdot X_r\right)
$$
  
\n
$$
= \sum_{k=r} E[X_k \cdot X_r]
$$
  
\n
$$
= \sum_{k=r} E[X_k \cdot X_r] + \sum_{k\neq r} E[X_k \cdot X_r]
$$
  
\n
$$
= \sum_{k=1}^n E[X_k^2] + \sum_{k\neq r} E[X_k] \cdot E[X_r]
$$
  
\n
$$
= \sum_{k=1}^n 1 + \sum_{k\neq r} \left(1 \cdot \frac{G_{k+1}}{G_{k+2}} - 1 \cdot \frac{G_k}{G_{k+2}}\right)^2
$$
  
\n
$$
= n + \left(\frac{G_{n-1}}{G_{n+1}}\right)^2 \cdot (n^2 - n)
$$
  
\n
$$
= n \left[1 + \left(\frac{G_{n-1}}{G_{n+1}}\right)^2 \cdot (n - 1)\right]
$$

portanto

$$
Var(W_n) = E[W_n^2] - (E[W_n])^2
$$
  
=  $n \left[ 1 + \left( \frac{G_{n-1}}{G_{n+1}} \right)^2 \cdot (n-1) \right] - \left[ \sum_{k=1}^n \frac{G_{k-1}}{G_{k+2}} \right]^2$ .

Segundo [\[6\]](#page-40-0), simulações computacionais indicam que  $Var(W_n)$  converge assintoticamente para  $Var(S_n)$  com p igual  $\frac{1}{\alpha}$ , isto é,  $Var(W_n) \sim \frac{4n}{\alpha^3}$  $\frac{4n}{\alpha^3}$ ; porém não se conhece no momento uma prova matemática de tal conjectura.

### <span id="page-38-0"></span>6 Conclus˜oes

Neste trabalho, desenvolvemos um modelo de passeio aleatório  $W_n$  cuja distribuição de probabilidades depende da sequência de Fibonacci e de forma mais geral da sequência Gibonacci. Este modelo é homogêneo espacialmente, mas não é homogêneo temporalmente.

Vimos que, assintoticamente, em termos da  $E[W_n]$ , o modelo construído se comporta como um passeio aleatório homogêneo no tempo e no espaço,  $S_n$ , que depende da constante  $\alpha = \frac{1+\sqrt{5}}{2}$  $\frac{20-1}{2}$  conhecido como número de ouro.

É possível conjecturar que as variâncias de  $W_n$  e  $S_n$  têm o mesmo comportamento assintótico, porém ainda não se conhece uma prova formal.

### <span id="page-38-1"></span>7 Agradecimentos

Agradeço a Deus, pela fé, capacitação e força para alcançar meus objetivos.

Agradeço minha mãe Antônia dos Reis Teodoro e meu pai Sebastião Teodoro, por todo amparo, educação, incentivo e confiança. Sem esses alicerces não teria sido possível chegar até aqui.

Agradeço minha irmã, Luciana Eulália Teodoro, pelo apoio e incentivo, para que esse mestrado fosse possível.

A minha namorada, Mariana Alves Carvalho, por entender a falta de tempo e ` por sempre dar uma grande força.

Agradeço aos Professores que tive durante essa caminhada, com os quais tive o privilégio do convívio e a oportunidade de crescimento.

Ao meu orientador, Professor Telles Timóteo da Silva, a quem admiro pela competência. Obrigado pela atenção, disponibilidade, paciência e oportunidade de fazer este trabalho.

Agradeço aos colegas de turma, sem eles essa caminhada seria muito mais difícil; o encorajamento que me sustentou durante todo esse processo. Foram grandes as discussões que tivemos sobre matemática.

# <span id="page-39-0"></span>8 Apêndice - Recorrência Linear

Muitas sequências numéricas são definidas recursivamente; ou seja, por uma regra que permite calcular qualquer termo em função do(s) antecessor(es) imediato(s). Abaixo segue um resumo de recorrência linear. Para aprofundar no assunto o leitor pode consultar a referência [\[8\]](#page-40-10).

Alguns exemplos de sequências que podem ser definidas de forma recursiva são:

- Uma progressão aritmética (P.A.) de razão r. Se o primeiro termo for  $a e r a$ sua razão, a P.A. será definida por  $x_{n+1} = x_n + r, n \ge 1$  sendo  $x_1 = a$ .
- A sequência de Fibonacci, que foi abordada na seção [3,](#page-10-1) cujos termos são  $1, 1, 2, 3, 5, 8,...$  na qual cada termo é a soma dos dois imediatamente anteriores, ou seja  $F_{n+2} = F_{n+1} + F_n, n \ge 0$  com  $F_0 = 0$  e  $F_1 = F_2 = 1$ .

#### <span id="page-39-1"></span>8.1 Recorrências Lineares de 1<sup>ª</sup> ordem

**Definição 8.1.** Uma recorrência de primeira ordem que expressa  $x_{n+1}$  em função de  $x_n$  é classificada como linear se essa função for do primeiro grau.

No caso da progressão aritmética (como já citada)  $x_{n+1} = x_n + r, n \ge 1$  com  $x_1 = a.$ 

Temos

$$
x_2 = x_1 + r
$$
  
\n
$$
x_3 = x_2 + r
$$
  
\n
$$
x_4 = x_3 + r
$$
  
\n
$$
\vdots
$$
  
\n
$$
x_n = x_{n-1} + r.
$$

Ao somar, membro a membro as equações, temos  $x_n = x_1 + (n-1)r$  como  $x_1 = a$ implica que  $x_n = a + (n-1)r$ .

#### <span id="page-39-2"></span>8.2 Recorrências Lineares de 2<sup>a</sup> ordem

**Definição 8.2.** Uma recorrência linear de  $2^a$  ordem homogênea, com coeficientes constantes, é da seguinte forma  $x_{n+2} + px_{n+1} + qx_n = 0$ , com  $q \neq 0$ .

A cada recorrência da forma acima, associaremos a equação do segundo grau,  $r^2 + pr + q = 0$ , chamada equação característica.

Assim, qualquer sequência da forma  $x_n = C_1 \cdot r_1^n + C_2 \cdot r_2^n$  forem soluções da recorrência, então,  $x_{n+2} + px_{n+1} + qx_n = 0$ , para quaisquer que sejam as constantes  $C_1$  e  $C_2$ . Para verificar basta substituir  $x_n = C_1 \cdot r_1^n + C_2 \cdot r_2^n$  na recorrência  $x_{n+2} + px_{n+1} + qx_n = 0,$ 

$$
C_1 \cdot r_1^{n+2} + C_2 \cdot r_2^{n+2} + p(C_1 \cdot r_1^{n+1} + C_2 \cdot r_2^{n+1}) + q(C_1 \cdot r_1^{n} + C_2 \cdot r_2^{n})
$$
  
=  $C_1 \cdot r_1^{n} \cdot r_1^{2} + C_2 \cdot r_2^{n} \cdot r_2^{2} + p \cdot C_1 \cdot r_1^{n} \cdot r_1 + p \cdot C_2 \cdot r_2^{n} \cdot r^2 + q \cdot C_1 \cdot r_1^{n} + q \cdot C_2 \cdot r_2^{n}$   
=  $C_1 \cdot r_1^{n} (r_1^{2} + pr_1 + q) + C_2 \cdot r_2^{n} (r_2^{2} + pr_2 + q)$   
=  $C_1 \cdot r_1^{n} \cdot 0 + C_2 \cdot r_2^{n} \cdot 0$   
= 0.

**The Second Second** 

### <span id="page-40-1"></span>Referências

- <span id="page-40-8"></span>[1] ASCANEO, Jeferson S. Segmentação de imagens utilizando passeios aleatórios em grafos. São Paulo: Dissertação (Bacharelado em ciências da computação) Instituto de Matemática e Estatística da Universidade de São Paulo, 2012.
- <span id="page-40-3"></span>[2] BOYER, Carl B. and MERZBACH, Uta C. História da Matemática. São Paulo: Blücher, 2012.
- <span id="page-40-6"></span>[3] BURTON, David M. Elementary Number Theory. Sixth Edition. New York: University of New Hampshire, 2007.
- <span id="page-40-5"></span>[4] EUCLIDES. Os Elementos. São Paulo: Unesp. 2009.
- <span id="page-40-4"></span>[5] EVES, Howard. *Introdução* à História da Matemática. Campinas: Editora da Unicamp, 2004.
- <span id="page-40-0"></span>[6] GRIFFITHS, Martin. Random walks arising from a Fibonacci's-rabbits scenario. The Mathematical Gazette, (2015) 60-67.
- <span id="page-40-9"></span>[7] JUNIOR, Valdivino V. Tópicos em passeios aleatórios. In XXIII semana do IME. Goiânia: UFG, 2014.
- <span id="page-40-10"></span>[8] MORGATO, Augusto C. and CARVALHO, Paulo C. P. Matemática Discreta. Rio de Janeiro: Sociedade Brasileira de Matemática, 2014.
- <span id="page-40-7"></span>[9] ROSS, Sheldon. *Probabilidade - Um curso moderno com aplicações.* 8. ed. Porto Alegre: Bookman, 2010.
- <span id="page-40-2"></span>[10] SHONKWILER, Ronald W. and HEROD, James. Mathematical Biology an introduction With Maple and Matlab. Dordrech: Springer, 2009.

<span id="page-41-0"></span>[11] STEWART, James. Cálculo, Vol. 2. Tradução da 7a. ed. norte-americana. Editora Cengage Learning, 2013.